# **BAB V**

# **ANALISIS DAN PEMBAHASAN**

# **5.1 GAMBARAN UMUM GOOGLE BOOKS**

Google Books (Google buku) merupakan sebuah layanan [mesin pencari](https://id.wikipedia.org/wiki/Mesin_pencari) [buku](https://id.wikipedia.org/wiki/Buku) oleh [Google.](https://id.wikipedia.org/wiki/Google) Dengan mesin pencari buku ini, pengguna dapat mengetahui pengarang, jumlah halaman, tahun terbitan, dan membeli buku tersebut. Pengguna juga dapat melihat cuplikan isi buku, tergantung pada hak cipta buku tersebut. Google Books ini pada awalnya dikenal dengan nama Google Print ketika diperkenalkan di Frankfurt Book Fair pada Oktober 2004 [\(https://books.google.co.id/intl/id/googlebooks/history.html\)](https://books.google.co.id/intl/id/googlebooks/history.html).

Google Books dapat membantu pengguna dalam mencari dan menemukan buku, bukan mengunduh atau membaca buku tanpa membayarnya. Jadi jika pengguna menemukan buku yang dilindungi hak cipta, maka pengguna hanya akan melihat sebagian kecil dari buku itu, baik berupa [tampilan cuplikan](https://books.google.co.id/intl/id/googlebooks/screenshots.html#excerpt) maupun [tampilan halaman contoh,](https://books.google.co.id/intl/id/googlebooks/screenshots.html) serta memberikan tautan ke tempat di mana pengguna dapat membeli atau meminjamnya. Namun, bila pengguna menemukan buku yang tidak memiliki hak cipta, maka [tampilan utuh buku](https://books.google.co.id/intl/id/googlebooks/screenshots.html#bookpage) dapat ditampilkan [\(https://books.google.co.id/intl/id/googlebooks/facts.html\)](https://books.google.co.id/intl/id/googlebooks/facts.html).

#### **5.1.1 Sejarah Google Books**

Berdasarkan website tentang Google Books [\(https://books.google.co.id/intl/id/googlebooks/history.html\)](https://books.google.co.id/intl/id/googlebooks/history.html) berikut adalah riwayat atau sejarah dari Google Books :

Pada tahun 1996, para pendiri Google, Sergey Brin dan Larry Page melakukan proyek penelitian yang didukung oleh Stanford Digital Library Technologies Project. Tujuan mereka adalah membuat perpustakaan digital, dan gagasan besar mereka saat itu adalah di masa yang akan datang, di mana koleksi buku yang luas didigitalkan, orang-orang akan menggunakan "penjalar jaringan" untuk mengindeks isi buku dan menganalisis hubungan antar buku, menentukan relevansi dan kegunaan buku apapun dengan menelusuri jumlah dan kualitas kutipan dari buku-buku lainnya. Penjalar yang mereka bangun dikenal dengan nama BackRub.

Pada tahun 2002, Sekelompok kecil Googler meluncurkan proyek "buku" rahasia itu secara resmi. Terinspirasi oleh proyek digitalisasi luar biasa yang sedang berjalan di seluruh dunia, di antaranya proyek [Memori Amerika](http://memory.loc.gov/ammem/index.html) Perpustakaan Amerika (Library of Congress), [Proyek Gutenberg,](http://www.gutenberg.org/) [Proyek Sejuta](http://www.archive.org/details/millionbooks)  [Buku](http://www.archive.org/details/millionbooks) dan [Perpustakaan Universal,](http://www.ul.cs.cmu.edu/html/) tim itu memulai serangkaian kunjungan untuk mempelajari cara kerja proyek-proyek tersebut.

Pada tahun 2003, Seorang anggota tim mengunjungi sebuah bursa buku amal di Phoenix, Arizona, untuk membeli buku yang akan digunakan untuk menguji teknik-teknik pemindaian non-destruktif. Setelah melakukan banyak percobaan, tim itu mengembangkan suatu metode pemindaian yang jauh lebih lembut dibanding proses berkecepatan tinggi yang biasa digunakan saat itu. Pada saat yang sama, pembuat perangkat lunak tim membuat kemajuan untuk memecahkan masalah teknik rumit yang mereka temui saat melakukan proses

informasi dari buku yang berisi ukuran yang tidak lazim, jenis huruf yang tidak biasa atau keanehan-keanehan yang lain, dalam 430 bahasa yang berbeda.

Pada tahun 2004, tim mengunjungi perpustakaan Bodleian di Universitas Oxford. Pada bulan Oktober, Larry dan Sergey mengumumkan "Google Print" pada [Frankfurt Book Fair](http://www.frankfurt-book-fair.com/en/portal.php) di Jerman. Pada bulan Desember, Google [mengumumkan](http://www.google.com/press/pressrel/print_library.html) permulaan Proyek Perpustakaan ["Google Print",](http://print.google.com/googleprint/library.html) yang didukung oleh kemitraan dengan Harvard, Universitas Michigan, Perpustakaan Umum New York, Oxford, dan Stanford. Gabungan koleksi perpustakaan-perpustakaan luar biasa ini diperkirakan melampaui 15 juta buku.

Pada tahun 2005, satu tahun setelah debut "Google Print", tim itu kembali ke Frankfurt Book Fair untuk mengungkap bahwa "Google Print" saat itu menerima mitra di delapan negara Eropa: Austria, Belgia, Prancis, Jerman, Italia, Belanda, Spanyol, dan Swiss. Google [mengganti nama](http://googleblog.blogspot.com/2005/11/judging-book-search-by-its-cover.html) "Google Print" menjadi Penelusuran Buku Google (Google Books), yang lebih tepat menggambarkan bagaimana orang-orang menggunakannya.

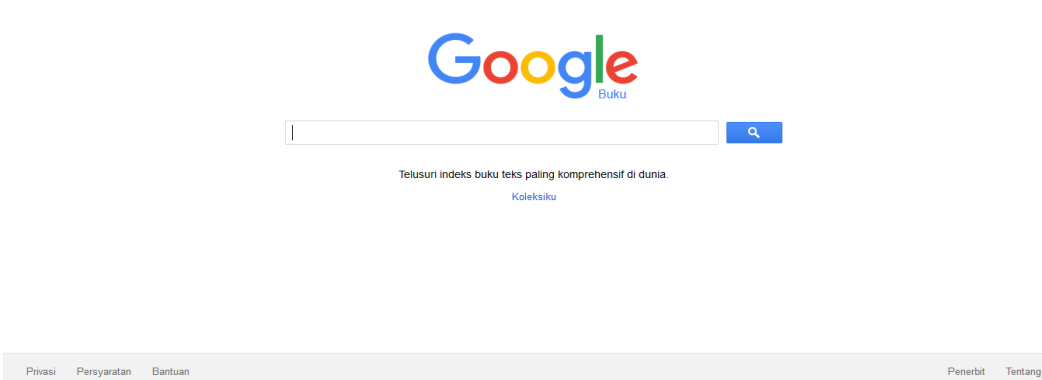

**Gambar 5.1 Halaman utama Google Books**

# **5.2 DATA KUESIONER**

# **5.2.1 Gambaran Umum Responden**

Responden dalam penelitian ini adalah mahasiswa yang berada di kota Jambi yang telah menggunakan *website* Google Books, dengan jumlah sampel sebanyak 110 orang. Penyebaran kuesioner ini dilakukan secara online dalam bentuk formulir Google Form.

# **5.2.1.1 Program Studi**

Berdasarkan program studi, responden dengan jumlah terbesar pada penelitian ini adalah berasal dari program studi sistem informasi, yaitu sebanyak 47 orang responden, sebagaimana ditunjukkan pada tabel 5.1.

| <b>Program Studi</b>                   | <b>Jumlah</b>  | <b>Persentase</b> |
|----------------------------------------|----------------|-------------------|
| Sistem Informasi                       | 47             | 43%               |
| Teknik Informatika                     | 22             | 20%               |
| Sistem Komputer                        | 3              | 3%                |
| Pendidikan Bahasa Inggris              | $\overline{2}$ | 2%                |
| Pendidikan Kimia                       | $\overline{4}$ | 4%                |
| Pendidikan Matematika                  | $\mathbf{1}$   | 1%                |
| Pendidikan Bahasa Dan Sastra Indonesia | 1              | 1%                |
| Manajemen                              | 3              | 3%                |
| Ilmu Hukum                             | $\overline{2}$ | 2%                |
| Agribisnis                             | $\overline{2}$ | 2%                |
| Agroteknologi                          | 3              | 3%                |

**Tabel 5.1 Responden berdasarkan program studi**

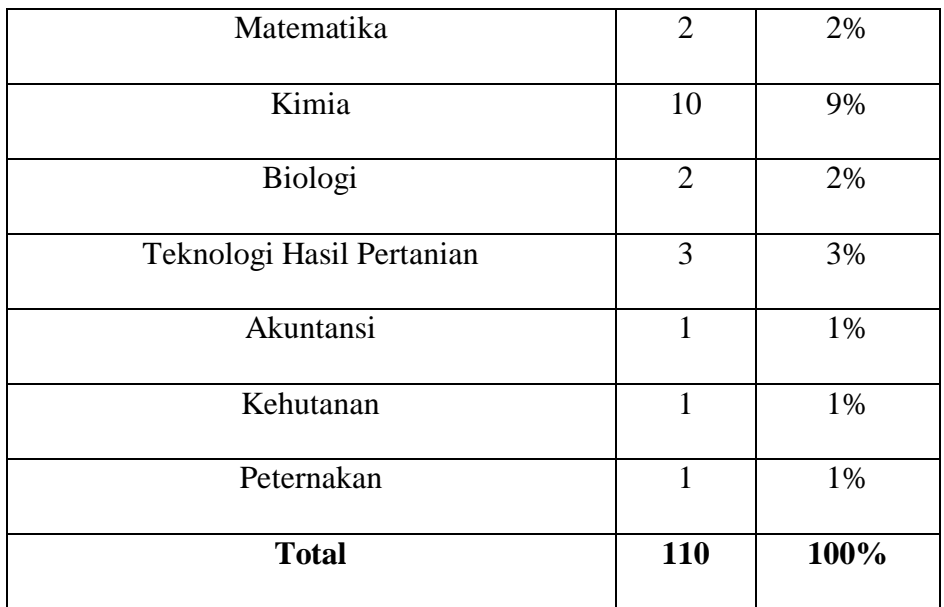

# **5.2.1.2 Perguruan Tinggi**

Berdasarkan nama atau asal perguruan tinggi, sebanyak 71 orang berasal dari STIKOM Dinamika Bangsa, 34 orang berasal dari Universitas Jambi, 4 orang berasal dari Universitas Batanghari dan sebanyak 1 orang berasal dari STMIK Nurdin Hamzah, sehingga total responden adalah berjumlah 110 orang.

| <b>Program Studi</b>       | Jumlah     | <b>Persentase</b> |
|----------------------------|------------|-------------------|
|                            |            |                   |
| STIKOM Dinamika Bangsa     | 71         | 65%               |
|                            |            |                   |
| Universitas Jambi          | 34         | 31%               |
|                            |            |                   |
| Universitas Batanghari     | 4          | 4%                |
|                            |            |                   |
| <b>STMIK Nurdin Hamzah</b> |            | 1%                |
|                            |            |                   |
| <b>Total</b>               | <b>110</b> | 100%              |
|                            |            |                   |

**Tabel 5.2 Responden berdasarkan perguruan tinggi**

# **5.2.1.3 Jenis Kelamin**

Berdasarkan jenis kelamin, jumlah responden dalam penelitian ini lebih banyak perempuan dibandingkan dengan laki-laki sebagaimana ditunjukkan pada Tabel 5.3.

| <b>Jenis Kelamin</b> | Jumlah | <b>Persentase</b> |
|----------------------|--------|-------------------|
| Pria                 |        | 40%               |
| Wanita               | 66     | 60%               |

**Tabel 5.3 Responden berdasarkan jenis kelamin**

# **5.2.1.4 Usia**

Berdasarkan data yang telah dikumpulkan dapat diketahui bahwa responden yang berusia dibawah 20 tahun sebanyak 23 orang, berusia 20 tahun sampai 30 tahun berjumlah 87 orang dan tidak ada responden yang berusia diatas 30 tahun, sehingga total keseluruhan data yang terkumpul berjumlah 110 orang responden.

| <b>Usia</b>  | Jumlah | <b>Persentase</b> |
|--------------|--------|-------------------|
| $<$ 20       | 23     | 79,1%             |
| $20 - 30$    | 87     | 20,9%             |
| >30          |        | 0%                |
| <b>Total</b> | 110    | 100%              |

**Tabel 5.4 Responden berdasarkan usia**

# **5.3 TAHAP ANALISIS**

#### **5.3.1 Uji Validitas**

Valid menunjukkan derajat ketepatan, yaitu ketepatan antara data yang sesungguhnya terjadi pada obyek dengan data yang dapat dilaporkan oleh peneliti (Sugiyono, 2017). Validitas berasal dari kata *validity* yang mempunyai arti sejauh mana ketepatan dan kecermatan suatu instrumen pengukur (tes) dalam melakukan fungsi ukurnya. Suatu tes dikatakan memiliki validitas yang tinggi apabila alat tersebut menjalankan fungsi ukur secara tepat atau memberikan hasil ukur yang sesuai dengan maksud dilakukannya pengukuran tersebut. Artinya hasil ukur dari pengukuran tersebut merupakan besaran yang mencerminkan secara tepat fakta atau keadaan sesungguhnya dari apa yang diukur (Azwar dalam Matondang, 2009).

Uji Validitas dilakukan untuk menguji masing-masing variabel yaitu *Visibility of system status* (X1)*, Match between system and the real world* (X2)*, User control and freedom* (X3)*, Consistency and standards* (X4)*, Error prevention* (X5), *Recognation rather than recall* (X6), *Flexibility and efficient of use* (X7), A*esthetic and minimalist design* (X8), *Help users recognize, dialogue, and recovers from errors* (X9), *Help and documentation* (X10) dan *Usability* (Y) dengan menggunakan SPSS versi 25.

Jika hasil perhitungan dari masing-masing variabel menghasilkan r hitung lebih besar dari pada r tabel maka dapat dikatakan data yang didapat valid, sedangkan bila r hitung lebih kecil daripada r tabel maka data yang didapat tidak valid. Untuk lebih jelasnya dapat dilihat pada gambar berikut. :

|         |                     | X1.1                 | X1.2                 | $\times$ 1.3 | TotalX1              |
|---------|---------------------|----------------------|----------------------|--------------|----------------------|
| X1.1    | Pearson Correlation | 1                    | .149                 | .149         | .591                 |
|         | Sig. (2-tailed)     |                      | .121                 | .121         | .000                 |
|         | N                   | 110                  | 110                  | 110          | 110                  |
| X1.2    | Pearson Correlation | .149                 | 1                    | .145         | $.623$ <sup>**</sup> |
|         | Sig. (2-tailed)     | .121                 |                      | .130         | .000                 |
|         | N                   | 110                  | 110                  | 110          | 110                  |
| X1.3    | Pearson Correlation | .149                 | .145                 | 1            | .743                 |
|         | Sig. (2-tailed)     | .121                 | .130                 |              | .000                 |
|         | N                   | 110                  | 110                  | 110          | 110                  |
| TotalX1 | Pearson Correlation | $.591$ <sup>**</sup> | $.623$ <sup>**</sup> | .743         | 1                    |
|         | Sig. (2-tailed)     | .000                 | .000                 | .000         |                      |
|         | N                   | 110                  | 110                  | 110          | 110                  |

Correlations

\*\*. Correlation is significant at the 0.01 level (2-tailed).

**Gambar 5.2 Uji Validitas** *Visibility of system status* **(X1)**

Nilai r tabel pada tabel r statistik didapatkan sebesar 0,1874. Pada uji validitas yang dilakukan pada variabel *Visibility of system status* (X1) yang dapat dilihat pada kolom korelasi, diketahui bahwa semua nilai r hitung lebih besar dari r tabel, yang artinya semua indikator pada kuesioner tersebut dinyatakan valid. Untuk lebih jelasnya dapat dilihat pada tabel 5.5 rangkuman uji validitas.

**Tabel 5.5 Rangkuman Uji Validitas** *Visibility of system status* **(X1)**

| No | R Hitung | R Tabel | Keterangan |
|----|----------|---------|------------|
|    | 0.591    | 0,1874  | Valid      |
| ി  | 0.623    | 0,1874  | Valid      |
|    | 0.743    | 0.1874  | Valid      |

Pada outuput hasil nilai korelasi dapat dilihat pada kolom nilai korelasi diketahui korelasi X.1.1 dengan skor 0.591. Lihat juga pada korelasi X.1.2 dan X.1.3 dengan skor total menunjukkan nilai korelasi di atas nilai r tabel 0,1874, maka dapat disimpulkan bahwa semua angket *Visibility of system status* dinyatakan valid.

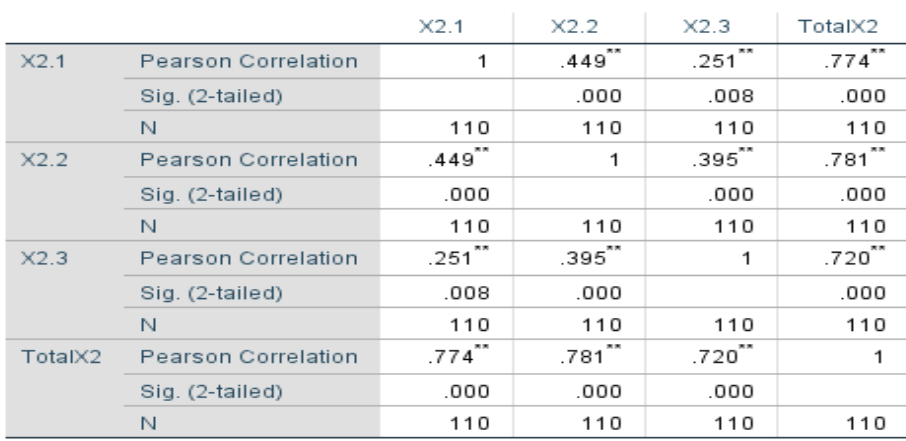

#### Correlations

\*\*. Correlation is significant at the 0.01 level (2-tailed).

#### **Gambar 5.3 Uji Validitas** *Match between system and the real world* **(X2)**

Nilai r tabel pada tabel r statistik didapatkan sebesar 0,1874. Pada uji validitas yang dilakukan pada variabel *Match between system and the real world* (X2) yang dapat dilihat pada kolom korelasi, diketahui bahwa semua nilai r hitung lebih besar dari r tabel, yang artinya semua indikator pada kuesioner tersebut dinyatakan valid. Untuk lebih jelasnya dapat dilihat pada tabel 5.6 rangkuman uji validitas.

#### **Tabel 5.6 Rangkuman Uji Validitas** *Match between system and the real world*

**(X2)**

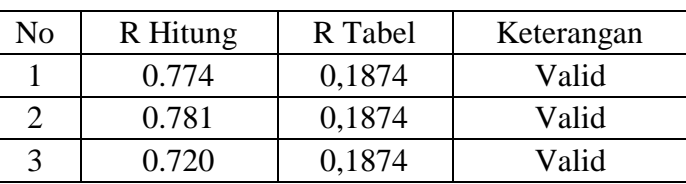

Pada outuput hasil nilai korelasi dapat dilihat pada kolom nilai korelasi diketahui korelasi X.2.1 dengan skor 0.774. Lihat juga pada korelasi X.2.2 dan X.2.3 dengan skor total menunjukkan nilai korelasi di atas nilai r tabel 0,1874, maka dapat disimpulkan bahwa semua angket *Match between system and the real world* dinyatakan valid.

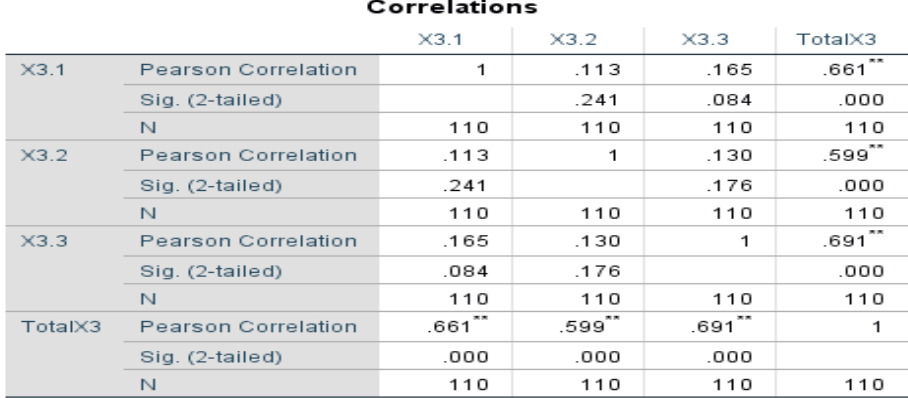

\*\*. Correlation is significant at the 0.01 level (2-tailed).

#### **Gambar 5.4 Uji Validitas** *User control and freedom* **(X3)**

Nilai r tabel pada tabel r statistik didapatkan sebesar 0,1874. Pada uji validitas yang dilakukan pada variabel *User control and freedom* (X3) yang dapat dilihat pada kolom korelasi, diketahui bahwa semua nilai r hitung lebih besar dari r tabel, yang artinya semua indikator pada kuesioner tersebut dinyatakan valid. Untuk lebih jelasnya dapat dilihat pada tabel 5.7 rangkuman uji validitas.

**Tabel 5.7 Rangkuman Uji Validitas** *User control and freedom* **(X3)**

| No | R Hitung | R Tabel | Keterangan |
|----|----------|---------|------------|
|    | 0.661    | 0,1874  | Valid      |
|    | 0.599    | 0,1874  | Valid      |
|    | 0.691    | 0.1874  | Valid      |

Pada outuput hasil nilai korelasi dapat dilihat pada kolom nilai korelasi diketahui korelasi X.3.1 dengan skor 0.661. Lihat juga pada korelasi X.3.2 dan X.3.3 dengan skor total menunjukkan nilai korelasi di atas nilai r tabel 0,1874,

maka dapat disimpulkan bahwa semua angket *User control and freedom* dinyatakan valid.

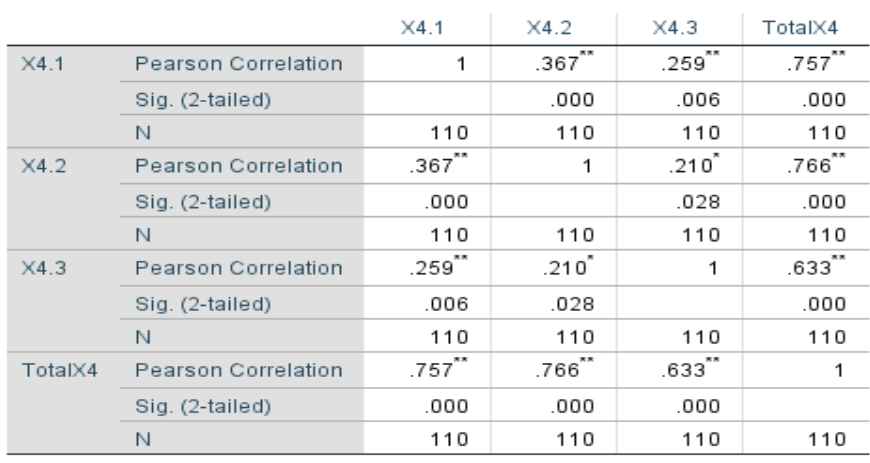

Correlations

\*\*. Correlation is significant at the 0.01 level (2-tailed).

\*. Correlation is significant at the 0.05 level (2-tailed).

#### **Gambar 5.5 Uji Validitas** *Consistency and standards* **(X4)**

Nilai r tabel pada tabel r statistik didapatkan sebesar 0,1874. Pada uji validitas yang dilakukan pada variabel *Consistency and standards* (X4) yang dapat dilihat pada kolom korelasi, diketahui bahwa semua nilai r hitung lebih besar dari r tabel, yang artinya semua indikator pada kuesioner tersebut dinyatakan valid. Untuk lebih jelasnya dapat dilihat pada tabel 5.8 rangkuman uji validitas.

**Tabel 5.8 Rangkuman Uji Validitas** *Consistency and standards* **(X4)**

| No | R Hitung | R Tabel | Keterangan |
|----|----------|---------|------------|
|    | 0.757    | 0,1874  | Valid      |
|    | 0.766    | 0.1874  | Valid      |
|    | 0.633    | 0.1874  | Valid      |

Pada outuput hasil nilai korelasi dapat dilihat pada kolom nilai korelasi diketahui korelasi X.4.1 dengan skor 0.757. Lihat juga pada korelasi X.4.2 dan X.4.3 dengan skor total menunjukkan nilai korelasi di atas nilai r tabel 0,1874, maka dapat disimpulkan bahwa semua angket *Consistency and standards* dinyatakan valid.

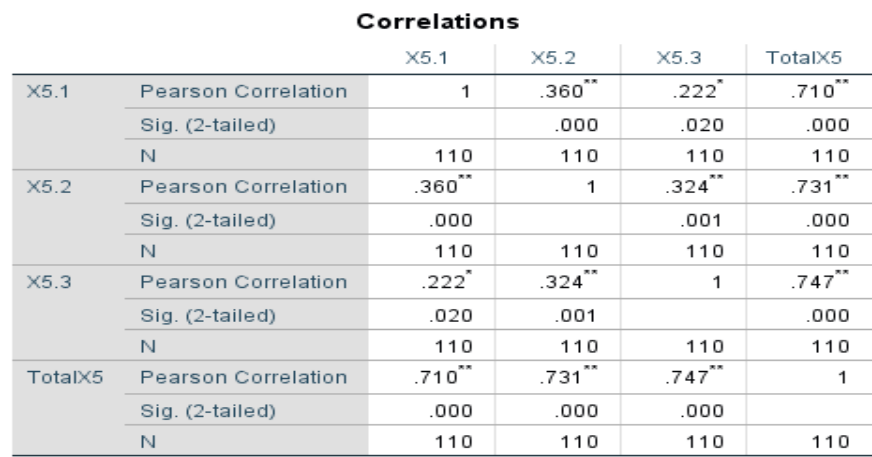

\*\*. Correlation is significant at the 0.01 level (2-tailed).

\*. Correlation is significant at the 0.05 level (2-tailed).

# **Gambar 5.6 Uji Validitas** *Error prevention* **(X5)**

Nilai r tabel pada tabel r statistik didapatkan sebesar 0,1874. Pada uji validitas yang dilakukan pada variabel *Error prevention* (X5) yang dapat dilihat pada kolom korelasi, diketahui bahwa semua nilai r hitung lebih besar dari r tabel, yang artinya semua indikator pada kuesioner tersebut dinyatakan valid. Untuk lebih jelasnya dapat dilihat pada tabel 5.9 rangkuman uji validitas.

**Tabel 5.9 Rangkuman Uji Validitas** *Error prevention* **(X5)**

| N <sub>0</sub> | R Hitung | R Tabel | Keterangan |
|----------------|----------|---------|------------|
|                | 0.710    | 0,1874  | Valid      |
|                | 0.731    | 0,1874  | Valid      |
|                | 0.747    | 0.1874  | Valid      |

Pada outuput hasil nilai korelasi dapat dilihat pada kolom nilai korelasi diketahui korelasi X.5.1 dengan skor 0.710. Lihat juga pada korelasi X.5.2 dan X.5.3 dengan skor total menunjukkan nilai korelasi di atas nilai r tabel 0,1874, maka dapat disimpulkan bahwa semua angket *Error prevention* dinyatakan valid.

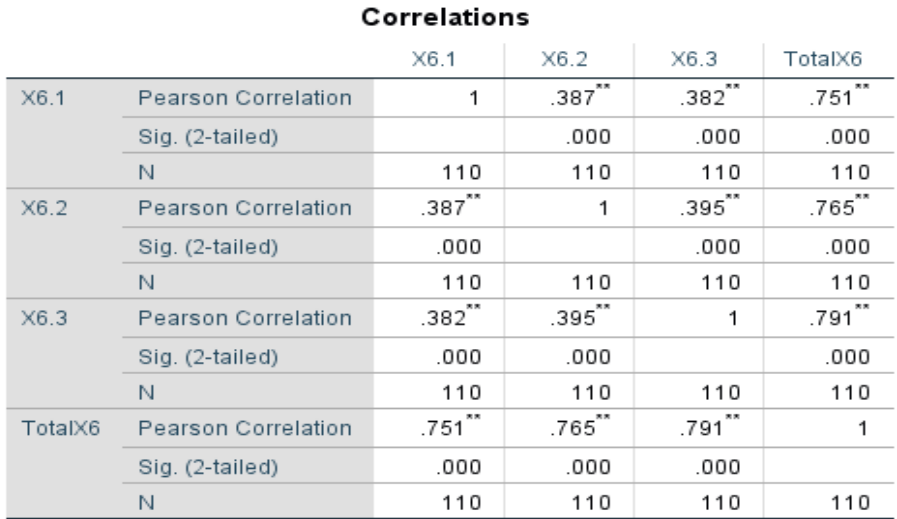

\*\*. Correlation is significant at the 0.01 level (2-tailed).

#### **Gambar 5.7 Uji Validitas** *Recognation rather than recall* **(X6)**

Nilai r tabel pada tabel r statistik didapatkan sebesar 0,1874. Pada uji validitas yang dilakukan pada variabel *Recognation rather than recall* (X6) yang dapat dilihat pada kolom korelasi, diketahui bahwa semua nilai r hitung lebih besar dari r tabel, yang artinya semua indikator pada kuesioner tersebut dinyatakan valid. Untuk lebih jelasnya dapat dilihat pada tabel 5.10 rangkuman uji validitas.

**Tabel 5.10 Rangkuman Uji Validitas** *Recognation rather than recall* **(X6)**

| No | R Hitung | R Tabel | Keterangan |
|----|----------|---------|------------|
|    | 0.751    | 0,1874  | Valid      |
|    | 0.765    | 0,1874  | Valid      |
|    | 0.791    | 0.1874  | Valid      |

Pada outuput hasil nilai korelasi dapat dilihat pada kolom nilai korelasi diketahui korelasi X.6.1 dengan skor 0.751. Lihat juga pada korelasi X.6.2 dan X.6.3 dengan skor total menunjukkan nilai korelasi di atas nilai r tabel 0,1874, maka dapat disimpulkan bahwa semua angket *Recognation rather than recall* dinyatakan valid.

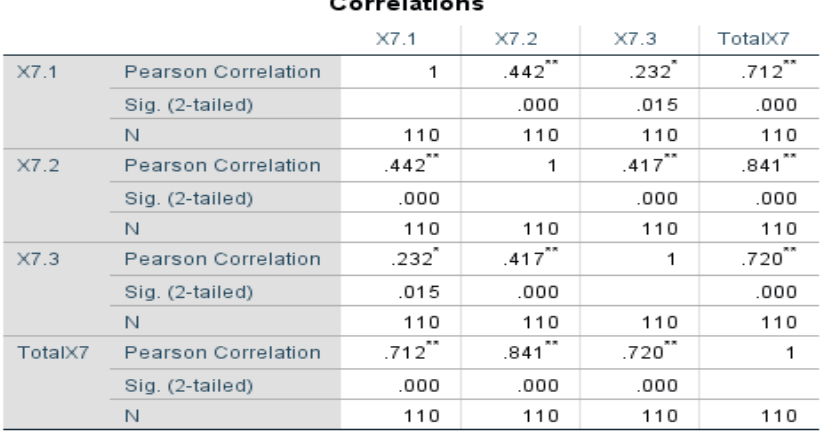

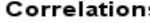

\*\*. Correlation is significant at the 0.01 level (2-tailed).

\*. Correlation is significant at the 0.05 level (2-tailed).

#### **Gambar 5.8 Uji Validitas** *Flexibility and efficient of use* **(X7)**

Nilai r tabel pada tabel r statistik didapatkan sebesar 0,1874. Pada uji validitas yang dilakukan pada variabel *Flexibility and efficient of use* (X7) yang dapat dilihat pada kolom korelasi, diketahui bahwa semua nilai r hitung lebih besar dari r tabel, yang artinya semua indikator pada kuesioner tersebut dinyatakan valid. Untuk lebih jelasnya dapat dilihat pada tabel 5.11 rangkuman uji validitas.

No R Hitung R Tabel Keterangan 1 0.712 0.1874 Valid 2 0.841 0.1874 Valid 3 0.720 0.1874 Valid

**Tabel 5.11 Rangkuman Uji Validitas** *Flexibility and efficient of use* **(X7)**

Pada outuput hasil nilai korelasi dapat dilihat pada kolom nilai korelasi diketahui korelasi X.7.1 dengan skor 0.712. Lihat juga pada korelasi X.7.2 dan X.7.3 dengan skor total menunjukkan nilai korelasi di atas nilai r tabel 0,1874, maka dapat disimpulkan bahwa semua angket *Flexibility and efficient of use* dinyatakan valid.

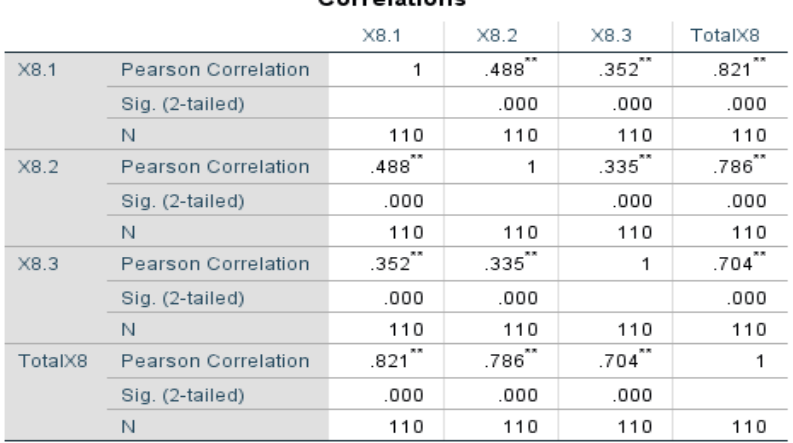

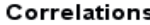

\*\*. Correlation is significant at the 0.01 level (2-tailed).

## **Gambar 5.9 Uji Validitas A***esthetic and minimalist design* **(X8)**

Nilai r tabel pada tabel r statistik didapatkan sebesar 0,1874. Pada uji validitas yang dilakukan pada variabel A*esthetic and minimalist design* (X8) yang dapat dilihat pada kolom korelasi, diketahui bahwa semua nilai r hitung lebih besar dari r tabel, yang artinya semua indikator pada kuesioner tersebut dinyatakan valid. Untuk lebih jelasnya dapat dilihat pada tabel 5.12 rangkuman uji validitas.

**Tabel 5.12 Rangkuman Uji Validitas A***esthetic and minimalist design* **(X8)**

| No | R Hitung | R Tabel | Keterangan |
|----|----------|---------|------------|
|    | 0.821    | 0,1874  | Valid      |
|    | 0.786    | 0,1874  | Valid      |
|    | 0.704    | 0.1874  | Valid      |

Pada outuput hasil nilai korelasi dapat dilihat pada kolom nilai korelasi diketahui korelasi X.8.1 dengan skor 0.821. Lihat juga pada korelasi X.8.2 dan X.8.3 dengan skor total menunjukkan nilai korelasi di atas nilai r tabel 0,1874, maka dapat disimpulkan bahwa semua angket A*esthetic and minimalist design* dinyatakan valid.

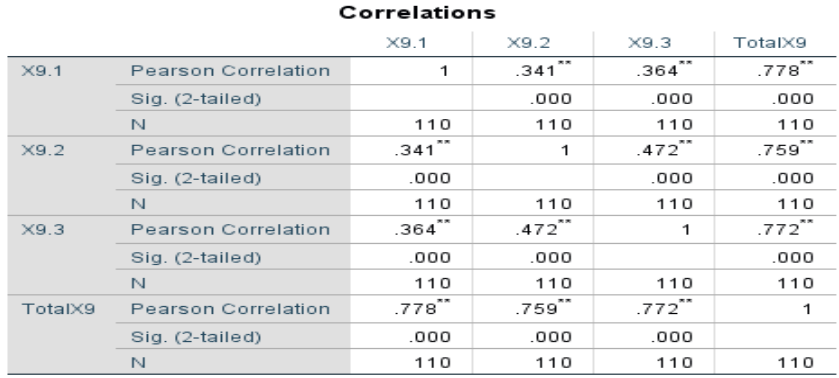

\*\*. Correlation is significant at the 0.01 level (2-tailed).

# **Gambar 5.10 Uji Validitas** *Help users recognize, dialogue, and recovers from errors* **(X9)**

Nilai r tabel pada tabel r statistik didapatkan sebesar 0,1874. Pada uji validitas yang dilakukan pada variabel *Help users recognize, dialogue, and recovers from errors* (X9) yang dapat dilihat pada kolom korelasi, diketahui bahwa semua nilai r hitung lebih besar dari r tabel, yang artinya semua indikator pada kuesioner tersebut dinyatakan valid. Untuk lebih jelasnya dapat dilihat pada tabel 5.13 rangkuman uji validitas.

**Tabel 5.13 Rangkuman Uji Validitas** *Help users recognize, dialogue, and* 

*recovers from errors* **(X9)**

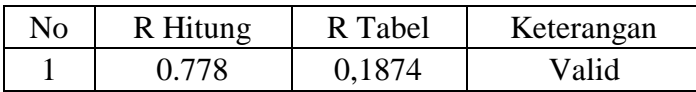

| ⌒      | ) 759        | 0,1874 | Valid |
|--------|--------------|--------|-------|
| ⌒<br>J | <u>ባ 770</u> | 0,1874 | Valid |

Pada outuput hasil nilai korelasi dapat dilihat pada kolom nilai korelasi diketahui korelasi X.9.1 dengan skor 0.778. Lihat juga pada korelasi X.9.2 dan X.9.3 dengan skor total menunjukkan nilai korelasi di atas nilai r tabel 0,1874, maka dapat disimpulkan bahwa semua angket *Help users recognize, dialogue, and recovers from errors* (X9) dinyatakan valid.

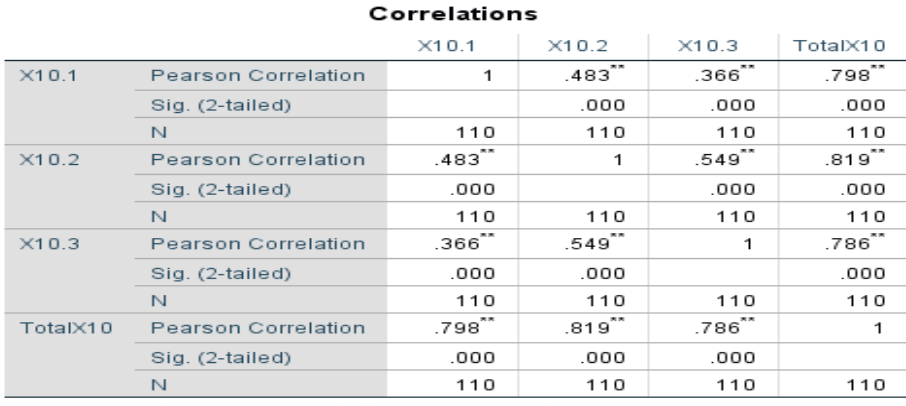

\*\*. Correlation is significant at the 0.01 level (2-tailed).

#### **Gambar 5.11 Uji Validitas** *Help and documentation* **(X10)**

Nilai r tabel pada tabel r statistik didapatkan sebesar 0,1874. Pada uji validitas yang dilakukan pada variabel *Help and documentation* (X10) yang dapat dilihat pada kolom korelasi, diketahui bahwa semua nilai r hitung lebih besar dari r tabel, yang artinya semua indikator pada kuesioner tersebut dinyatakan valid. Untuk lebih jelasnya dapat dilihat pada tabel 5.14 rangkuman uji validitas.

**Tabel 5.14 Rangkuman Uji Validitas** *Help and documentation* **(X10)**

| No | R Hitung | R Tabel | Keterangan |
|----|----------|---------|------------|
|    | 0.798    | 0,1874  | Valid      |
|    | 0.819    | 0,1874  | Valid      |
|    | 0.786    | 0.1874  | Valid      |

Pada outuput hasil nilai korelasi dapat dilihat pada kolom nilai korelasi diketahui korelasi X.10.1 dengan skor 0.798. Lihat juga pada korelasi X.10.2 dan X.10.3 dengan skor total menunjukkan nilai korelasi di atas nilai r tabel 0,1874, maka dapat disimpulkan bahwa semua angket *Help and documentation* dinyatakan valid.

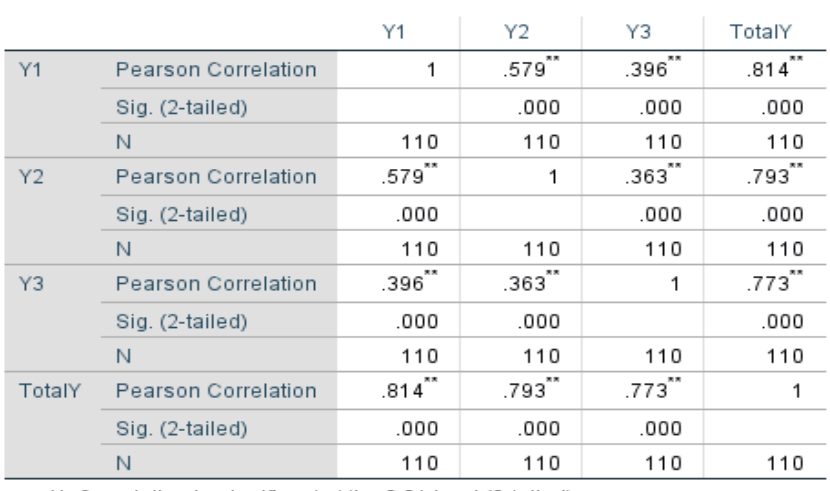

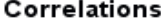

\*\*. Correlation is significant at the 0.01 level (2-tailed).

#### **Gambar 5.12 Uji Validitas** *Usability* **(Y)**

Nilai r tabel pada tabel r statistik didapatkan sebesar 0,1874. Pada uji validitas yang dilakukan pada variabel *Usability* (Y) yang dapat dilihat pada kolom korelasi, diketahui bahwa semua nilai r hitung lebih besar dari r tabel, yang artinya semua indikator pada kuesioner tersebut dinyatakan valid. Untuk lebih jelasnya dapat dilihat pada tabel 5.15 rangkuman uji validitas.

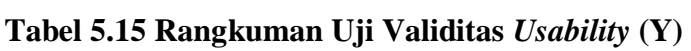

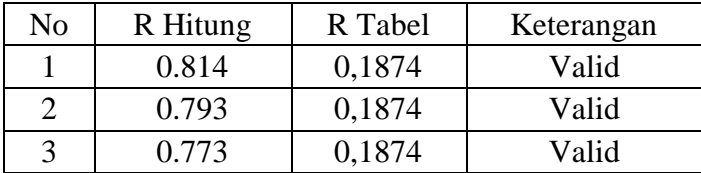

Pada outuput hasil nilai korelasi dapat dilihat pada kolom nilai korelasi diketahui korelasi Y1 dengan skor 0.814. Lihat juga pada korelasi Y2 dan Y3 dengan skor total menunjukkan nilai korelasi di atas nilai r tabel 0,1874, maka dapat disimpulkan bahwa semua angket *Usability* dinyatakan valid.

Penjelasan dari output uji validitas menggunakan SPSS adalah sebagai berikut:

|              | Tingkat signifikansi untuk uji satu arah |                                         |        |        |        |  |  |  |
|--------------|------------------------------------------|-----------------------------------------|--------|--------|--------|--|--|--|
| $df = (N-2)$ | 0.05                                     | 0.025                                   | 0.01   | 0.005  | 0.0005 |  |  |  |
|              |                                          | Tingkat signifikansi untuk uji dua arah |        |        |        |  |  |  |
|              | 0.1                                      | 0.05                                    | 0.02   | 0.01   | 0.001  |  |  |  |
| 101          | 0.1630                                   | 0.1937                                  | 0.2290 | 0.2528 | 0.3196 |  |  |  |
| 102          | 0.1622                                   | 0.1927                                  | 0.2279 | 0.2515 | 0.3181 |  |  |  |
| 103          | 0.1614                                   | 0.1918                                  | 0.2268 | 0.2504 | 0.3166 |  |  |  |
| 104          | 0.1606                                   | 0.1909                                  | 0.2257 | 0.2492 | 0.3152 |  |  |  |
| 105          | 0.1599                                   | 0.1900                                  | 0.2247 | 0.2480 | 0.3137 |  |  |  |
| 106          | 0.1591                                   | 0.1891                                  | 0.2236 | 0.2469 | 0.3123 |  |  |  |
| 107          | 0.1584                                   | 0.1882                                  | 0.2226 | 0.2458 | 0.3109 |  |  |  |
| 108          | 0.1576                                   | 0.1874                                  | 0.2216 | 0.2446 | 0.3095 |  |  |  |
| 109          | 0.1569                                   | 0.1865                                  | 0.2206 | 0.2436 | 0.3082 |  |  |  |
| 110          | 0.1562                                   | 0.1857                                  | 0.2196 | 0.2425 | 0.3068 |  |  |  |
| 111          | 0.1555                                   | 0.1848                                  | 0.2186 | 0.2414 | 0.3055 |  |  |  |
| 112          | 0.1548                                   | 0.1840                                  | 0.2177 | 0.2403 | 0.3042 |  |  |  |
| 113          | 0.1541                                   | 0.1832                                  | 0.2167 | 0.2393 | 0.3029 |  |  |  |
| 114          | 0.1535                                   | 0.1824                                  | 0.2158 | 0.2383 | 0.3016 |  |  |  |
| 115          | 0.1528                                   | 0.1816                                  | 0.2149 | 0.2373 | 0.3004 |  |  |  |
| 116          | 0.1522                                   | 0.1809                                  | 0.2139 | 0.2363 | 0.2991 |  |  |  |
| 117          | 0.1515                                   | 0.1801                                  | 0.2131 | 0.2353 | 0.2979 |  |  |  |
| 118          | 0.1509                                   | 0.1793                                  | 0.2122 | 0.2343 | 0.2967 |  |  |  |
| 119          | 0.1502                                   | 0.1786                                  | 0.2113 | 0.2333 | 0.2955 |  |  |  |
| 120          | 0.1496                                   | 0.1779                                  | 0.2104 | 0.2324 | 0.2943 |  |  |  |
| 121          | 0.1490                                   | 0.1771                                  | 0.2096 | 0.2315 | 0.2931 |  |  |  |

**Gambar 5.13 Tabel Nilai Koefisien Korelasi R**

Nilai r tabel pada tabel r statistik didapatkan dari n=110, dengan df=n-2 (110-2=108) dengan taraf signifikan 5% maka didapat nilai r tabel sebesar 0,1874. Pada uji validitas yang dilakukan pada variabel *Visibility of system status* (X1)*, Match between system and the real world* (X2)*, User control and freedom* (X3)*, Consistency and standards* (X4)*, Error prevention* (X5), *Recognation rather than recall* (X6), *Flexibility and efficient of use* (X7), A*esthetic and minimalist design* (X8), *Help users recognize, dialogue, and recovers from errors* (X9), *Help and documentation* (X10) dan *Usability* (Y) yang dapat dilihat pada kolom korelasi, diketahui bahwa semua nilai r hitung lebih besar dari r tabel, yang artinya semua indikator pada kuesioner tersebut dinyatakan valid. Untuk lebih jelasnya dapat dilihat pada tabel uji validitas berikut :

|                             |                  | <b>Total</b>       |         |            |
|-----------------------------|------------------|--------------------|---------|------------|
| <b>Variabel</b>             | Pernyataan       | <b>Correlation</b> | r Tabel | Keterangan |
|                             |                  | (r hitung)         |         |            |
| $\sigma f$<br>Visibility    | H1.1             | 0.591              | 0,1874  | Valid      |
| system<br>status            | H1.2             | 0.623              | 0,1874  | Valid      |
| (X1)                        | H1.3             | 0.743              | 0,1874  | Valid      |
| Match<br>between            | H2.1             | 0.774              | 0,1874  | Valid      |
| system and the              | H2.2             | 0.781              | 0,1874  | Valid      |
| real world<br>(X2)          | H2.3             | 0.720              | 0,1874  | Valid      |
| User control                | H3.1             | 0.661              | 0,1874  | Valid      |
| and freedom                 | H3.2             | 0.599              | 0,1874  | Valid      |
| (X3)                        | H3.3             | 0.691              | 0,1874  | Valid      |
| Consistency                 | H4.1             | 0.757              | 0,1874  | Valid      |
| and standards               | H4.2             | 0.766              | 0,1874  | Valid      |
| (X4)                        | H4.3             | 0.633              | 0,1874  | Valid      |
| Error                       | H5.1             | 0.710              | 0,1874  | Valid      |
| prevention                  | H5.2             | 0.731              | 0,1874  | Valid      |
| (X5)                        | H5.3             | 0.747              | 0,1874  | Valid      |
| Recognation                 | H6.1             | 0.751              | 0,1874  | Valid      |
| rather than                 | H <sub>6.2</sub> | 0.765              | 0,1874  | Valid      |
| recall (X6)                 | H <sub>6.3</sub> | 0.791              | 0,1874  | Valid      |
| Flexibility and             | H7.1             | 0.712              | 0,1874  | Valid      |
| efficient of use            | H7.2             | 0.841              | 0,1874  | Valid      |
| (X7)                        | H7.3             | 0.720              | 0,1874  | Valid      |
| Aesthetic and               | H8.1             | 0.821              | 0,1874  | Valid      |
| minimalist                  | H8.2             | 0.786              | 0,1874  | Valid      |
| design (X8)                 | H8.3             | 0.704              | 0,1874  | Valid      |
| Help users                  | H9.1             | 0.778              | 0,1874  | Valid      |
| recognize,<br>dialogue, and | H9.2             | 0.759              | 0,1874  | Valid      |
| recovers from<br>errors(X9) | H9.3             | 0.772              | 0,1874  | Valid      |
| Help and                    | H10.1            | 0.798              | 0,1874  | Valid      |
| documentation               | H10.2            | 0.819              | 0,1874  | Valid      |
| (X10)                       | H10.3            | 0.786              | 0,1874  | Valid      |
| Usability (Y)               | U1               | 0.814              | 0,1874  | Valid      |

**Tabel 5.16 Hasil Uji Validitas**

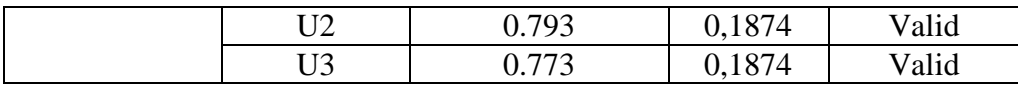

Berdasarkan penjelasan diatas dapat disimpulkan bahwa semua item pertanyaan dari responden terhadap masing-masing variabel mempunyai R hitung > R tabel (0. 1874), sehingga dapat dinyatakan valid.

#### **5.3.2 Uji Reliabilitas**

Setelah dilakukan uji validitas, selanjutnya melakukan uji reliabilitas untuk menguji konsistensi alat ukur, apakah hasilnya konsisten jika pengukuran diulang. Reliabilitas berasal dari kata *reliability* berarti sejauh mana hasil suatu pengukuran dapat dipercaya. Suatu hasil pengukuran dapat dipercaya apabila dalam beberapa kali pelaksanaan pengukuran terhadap kelompok subyek yang sama, diperoleh hasil pengukuran yang relatif sama, selama aspek yang diukur dalam diri subyek memang belum berubah (Matondang, 2009).

Instrumen kuesioner yang tidak reliabel maka tidak dapat konsisten untuk pengukuran sehingga hasil pengukuran tidak dapat dipercaya. Uji reliabilitas yang digunakan pada penelitian ini yaitu menggunakan metode Cronbach Alpha. Dasar pengambilan keputusan dalam uji reliabilitas adalah jika nilai alpha lebih besar dari r tabel maka item-item angket yang digunakan dinyatakan reliabel atau konsisten, sebaliknya jika nilai alpha lebih kecil dari r tabel maka item-item angket yang digunakan dinyatakan tidak reliabel atau tidak konsisten. Penilaiannya adalah jika nilai alpha 0,1874 artinya reliabilitas mencukupi (sufficient reliability) Berikut ini hasil perhitungan uji reliabilitas dengan menggunakan SPSS 25 :

| <b>Case Processing Summary</b> |                                                       |  |            |     |       |
|--------------------------------|-------------------------------------------------------|--|------------|-----|-------|
|                                |                                                       |  | Ν          |     | %     |
| Cases                          | Valid                                                 |  |            | 110 | 100.0 |
|                                | Excluded <sup>a</sup>                                 |  |            | Ω   | .0    |
|                                | Total                                                 |  |            | 110 | 100.0 |
|                                | variables in the procedure.<br>Reliability Statistics |  |            |     |       |
| Cronbach's<br>Alpha            |                                                       |  | N of Items |     |       |
| 3<br>.332                      |                                                       |  |            |     |       |
|                                |                                                       |  |            |     |       |

**Gambar 5.14 Output Uji Reliabilitas** *Visibility of system status* **(X1)**

Penjelasan dari output uji reliabilitas X1 menggunakan SPSS adalah sebagai berikut: Dilihat pada tabel Case Processing Summary diketahui jumlah data valid sebanyak 110, lalu pada tabel reliability statistics merupakan hasil uji reliabilitas. Pada uji reliabilitas didapat cronbach"s alpha sebesar 0,332 dengan jumlah item 3. Karena nilai cronbach"s alpha lebih besar daripada r tabel yaitu 0,1874 maka dapat disimpulkan bahwa instrumen pada *Visibility of system status* (X1) adalah reliable.

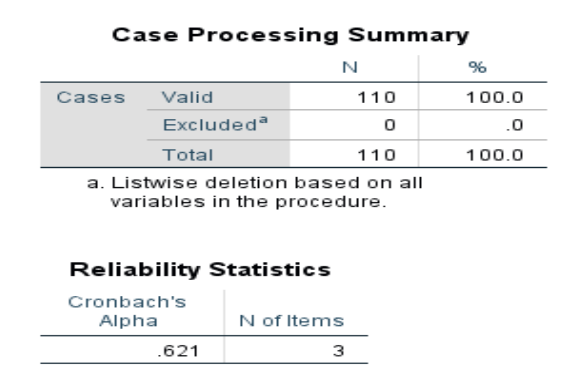

**Gambar 5.15 Output Uji Reliabilitas** *Match between system and the real world* 

#### **(X2)**

Penjelasan dari output uji reliabilitas X2 menggunakan SPSS adalah sebagai berikut: Dilihat pada tabel Case Processing Summary diketahui jumlah data valid sebanyak 110, lalu pada tabel reliability statistics merupakan hasil uji reliabilitas. Pada uji reliabilitas didapat cronbach"s alpha sebesar 0,621 dengan jumlah item 3. Karena nilai cronbach"s alpha lebih besar daripada r tabel yaitu 0,1874 maka dapat disimpulkan bahwa instrumen pada *Match between system and the real world* (X2) adalah reliable.

|                     | <b>Case Processing Summary</b>                                                            |  |            |     |       |  |  |
|---------------------|-------------------------------------------------------------------------------------------|--|------------|-----|-------|--|--|
|                     |                                                                                           |  | Ν          |     | %     |  |  |
| Cases               | Valid                                                                                     |  |            | 110 | 100.0 |  |  |
|                     | Excluded <sup>a</sup>                                                                     |  |            | 0   | .0    |  |  |
|                     | Total                                                                                     |  |            | 110 | 100.0 |  |  |
|                     | a Listwise deletion based on all<br>variables in the procedure.<br>Reliability Statistics |  |            |     |       |  |  |
| Cronbach's<br>Alpha |                                                                                           |  | N of Items |     |       |  |  |
|                     | .322                                                                                      |  | з          |     |       |  |  |
|                     |                                                                                           |  |            |     |       |  |  |

**Gambar 5.16 Output Uji Reliabilitas** *User control and freedom* **(X3)**

Penjelasan dari output uji reliabilitas X3 menggunakan SPSS adalah sebagai berikut: Dilihat pada tabel Case Processing Summary diketahui jumlah data valid sebanyak 110, lalu pada tabel reliability statistics merupakan hasil uji reliabilitas. Pada uji reliabilitas didapat cronbach"s alpha sebesar 0,322 dengan jumlah item 3. Karena nilai cronbach"s alpha lebih besar daripada r tabel yaitu 0,1874 maka dapat disimpulkan bahwa instrumen pada *User control and freedom* (X3) adalah reliable.

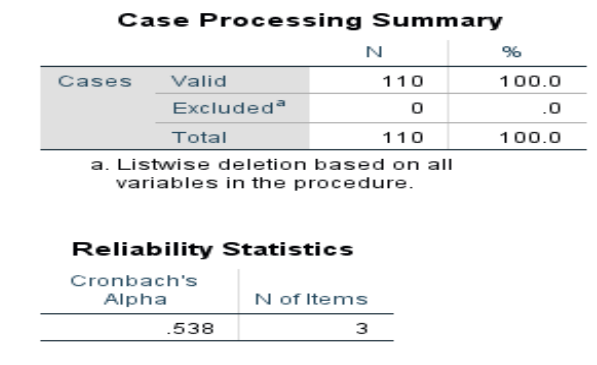

**Gambar 5.17 Output Uji** *Consistency and standards* **(X4)**

Penjelasan dari output uji reliabilitas X4 menggunakan SPSS adalah sebagai berikut: Dilihat pada tabel Case Processing Summary diketahui jumlah data valid sebanyak 110, lalu pada tabel reliability statistics merupakan hasil uji reliabilitas. Pada uji reliabilitas didapat cronbach"s alpha sebesar 0,538 dengan jumlah item 3. Karena nilai cronbach"s alpha lebih besar daripada r tabel yaitu 0,1874 maka dapat disimpulkan bahwa instrumen pada *Consistency and standards* (X4) adalah reliable.

|                                   | <b>Case Processing Summary</b>                                                                   |  |     |       |       |  |  |
|-----------------------------------|--------------------------------------------------------------------------------------------------|--|-----|-------|-------|--|--|
|                                   |                                                                                                  |  | N   |       | %     |  |  |
| Cases                             | Valid                                                                                            |  |     | 110   | 100.0 |  |  |
|                                   | Excluded <sup>a</sup>                                                                            |  |     | Ω     | . 0   |  |  |
|                                   | Total                                                                                            |  | 110 | 100.0 |       |  |  |
|                                   | a Tistwise deletion based on all<br>variables in the procedure.<br><b>Reliability Statistics</b> |  |     |       |       |  |  |
| Cronbach's<br>N of Items<br>Alpha |                                                                                                  |  |     |       |       |  |  |
| з<br>.553                         |                                                                                                  |  |     |       |       |  |  |

**Gambar 5.18 Output Uji Reliabilitas** *Error prevention* **(X5)**

Penjelasan dari output uji reliabilitas X5 menggunakan SPSS adalah sebagai berikut: Dilihat pada tabel Case Processing Summary diketahui jumlah data valid sebanyak 110, lalu pada tabel reliability statistics merupakan hasil uji reliabilitas.

Pada uji reliabilitas didapat cronbach"s alpha sebesar 0,553 dengan jumlah item 3. Karena nilai cronbach"s alpha lebih besar daripada r tabel yaitu 0,1874 maka dapat disimpulkan bahwa instrumen pada *Error prevention* (X5) adalah reliable.

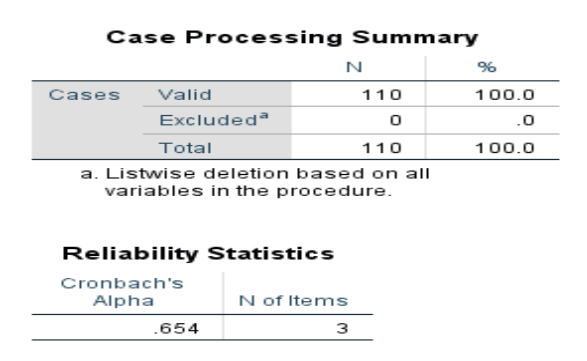

# **Gambar 5.19 Output Uji Reliabilitas** *Recognation rather than recall* **(X6)**

Penjelasan dari output uji reliabilitas X6 menggunakan SPSS adalah sebagai berikut: Dilihat pada tabel Case Processing Summary diketahui jumlah data valid sebanyak 110, lalu pada tabel reliability statistics merupakan hasil uji reliabilitas. Pada uji reliabilitas didapat cronbach"s alpha sebesar 0,654 dengan jumlah item 3. Karena nilai cronbach"s alpha lebih besar daripada r tabel yaitu 0,1874 maka dapat disimpulkan bahwa instrumen pada *Recognation rather than recall* (X6) adalah reliable.

|                     | <b>Case Processing Summary</b>                                                                    |  |            |     |       |  |  |
|---------------------|---------------------------------------------------------------------------------------------------|--|------------|-----|-------|--|--|
|                     |                                                                                                   |  | N          |     | %     |  |  |
| Cases               | Valid                                                                                             |  |            | 110 | 100.0 |  |  |
|                     | Excluded <sup>a</sup>                                                                             |  |            | Ω   | . 0   |  |  |
|                     | Total                                                                                             |  |            | 110 | 100.0 |  |  |
|                     | a. Listwise deletion based on all<br>variables in the procedure.<br><b>Reliability Statistics</b> |  |            |     |       |  |  |
| Cronbach's<br>Alpha |                                                                                                   |  | N of Items |     |       |  |  |
|                     | .634                                                                                              |  | з          |     |       |  |  |
|                     |                                                                                                   |  |            |     |       |  |  |

**Gambar 5.20 Output Uji Reliabilitas** *Flexibility and efficient of use* **(X7)**

Penjelasan dari output uji reliabilitas X7 menggunakan SPSS adalah sebagai berikut: Dilihat pada tabel Case Processing Summary diketahui jumlah data valid sebanyak 110, lalu pada tabel reliability statistics merupakan hasil uji reliabilitas. Pada uji reliabilitas didapat cronbach"s alpha sebesar 0,634 dengan jumlah item 3. Karena nilai cronbach"s alpha lebih besar daripada r tabel yaitu 0,1874 maka dapat disimpulkan bahwa instrumen pada *Flexibility and efficient of use* (X7) adalah reliable.

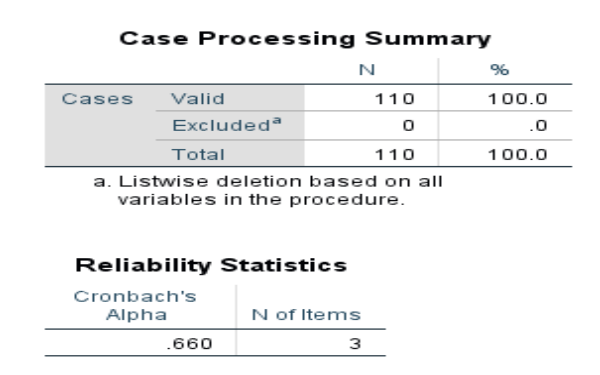

# **Gambar 5.21 Output Uji Reliabilitas A***esthetic and minimalist design* **(X8)**

Penjelasan dari output uji reliabilitas X8 menggunakan SPSS adalah sebagai berikut: Dilihat pada tabel Case Processing Summary diketahui jumlah data valid sebanyak 110, lalu pada tabel reliability statistics merupakan hasil uji reliabilitas. Pada uji reliabilitas didapat cronbach"s alpha sebesar 0,660 dengan jumlah item 3. Karena nilai cronbach"s alpha lebih besar daripada r tabel yaitu 0,1874 maka dapat disimpulkan bahwa instrumen pada A*esthetic and minimalist design* (X8) adalah reliable.

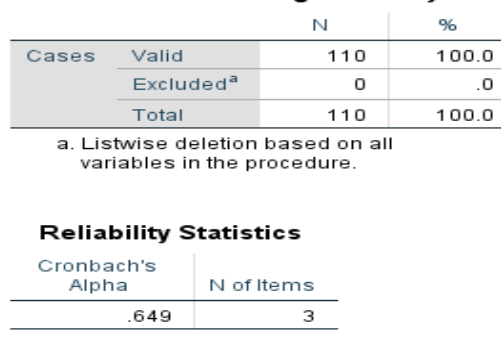

**Case Processing Summary** 

# **Gambar 5.22 Output Uji Reliabilitas** *Help users recognize, dialogue, and recovers from errors* **(X9)**

Penjelasan dari output uji reliabilitas X9 menggunakan SPSS adalah sebagai berikut: Dilihat pada tabel Case Processing Summary diketahui jumlah data valid sebanyak 110, lalu pada tabel reliability statistics merupakan hasil uji reliabilitas. Pada uji reliabilitas didapat cronbach"s alpha sebesar 0,649 dengan jumlah item 3. Karena nilai cronbach"s alpha lebih besar daripada r tabel yaitu 0,1874 maka dapat disimpulkan bahwa instrumen pada *Help users recognize, dialogue, and recovers from errors* (X9) adalah reliable.

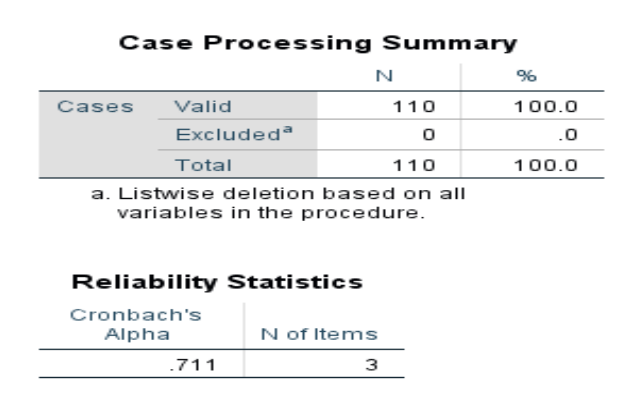

#### **Gambar 5.23 Output Uji Reliabilitas** *Help and documentation* **(X10)**

Penjelasan dari output uji reliabilitas X10 menggunakan SPSS adalah sebagai berikut: Dilihat pada tabel Case Processing Summary diketahui jumlah

data valid sebanyak 110, lalu pada tabel reliability statistics merupakan hasil uji reliabilitas. Pada uji reliabilitas didapat cronbach"s alpha sebesar 0,711 dengan jumlah item 3. Karena nilai cronbach"s alpha lebih besar daripada r tabel yaitu 0,1874 maka dapat disimpulkan bahwa instrumen pada *Help and documentation* (X10) adalah reliable.

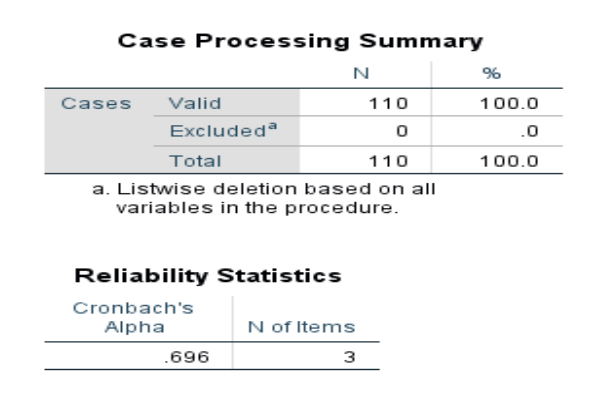

**Gambar 5.24 Output Uji Reliabilitas** *Usability* **(Y)**

Penjelasan dari output uji reliabilitas Y menggunakan SPSS adalah sebagai berikut: Dilihat pada tabel Case Processing Summary diketahui jumlah data valid sebanyak 110, lalu pada tabel reliability statistics merupakan hasil uji reliabilitas. Pada uji reliabilitas didapat cronbach"s alpha sebesar 0,696 dengan jumlah item 3. Karena nilai cronbach"s alpha lebih besar daripada r tabel yaitu 0,1874 maka dapat disimpulkan bahwa instrumen pada *Usability* (Y) adalah reliable.

**Tabel 5.17 Rangkuman Hasil Uji Reliabilitas**

| <b>Variabel</b>                                   | Cronbach's<br><b>Alpha</b> | r Tabel | Keterangan |
|---------------------------------------------------|----------------------------|---------|------------|
| Visibility of system<br>status $(X1)$             | 0,332                      | 0,1874  | Reliabel   |
| Match between system<br>and the real world<br>X2) | 0,621                      | 0,1874  | Reliabel   |
| User control and                                  | 0.322                      | 0,1874  | Reliabel   |

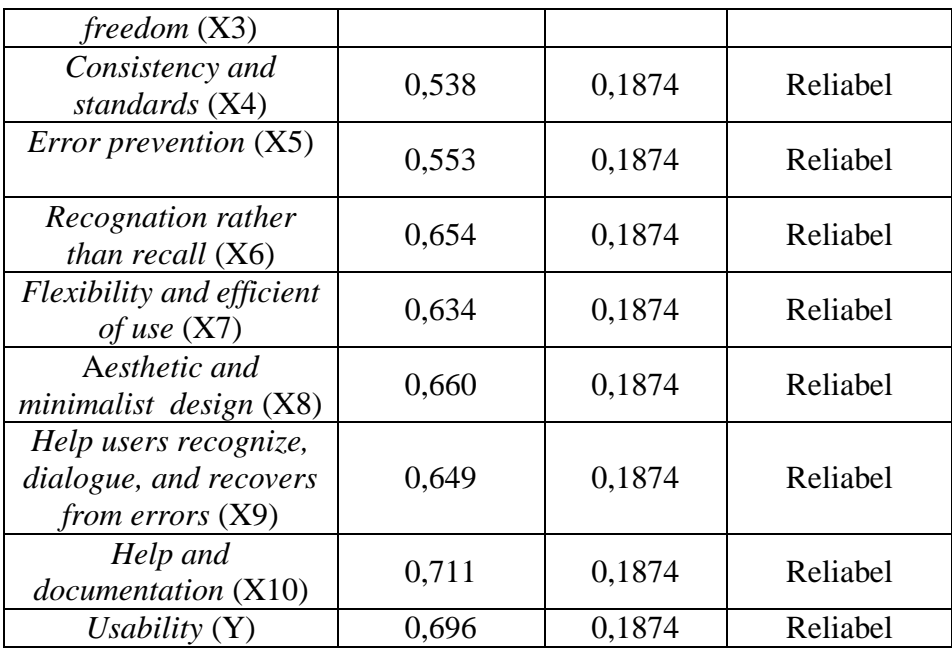

Tabel 5.17 menunjukkan bahwa setiap variabel yang digunakan dalam penelitian ini reliabel. Artinya semua jawaban responden sudah konsisten dalam menjawab setiap item pernyataan yang mengukur masing-masing variabel.

## **5.3.3 Uji Asumsi Klasik**

Uji asumsi klasik dilakukan sebelum analisis regresi untuk mengetahui kondisi data yang dilakukan dalam penelitian. Uji ini dengan harapan untuk mendapatkan model analisis yang tepat dan dalam penelitian ini analisis data akan menggunakan regresi linear berganda. Model persamaan regresi linear berganda yang baik, maka perlu dilakukan uji asumsi klasik diantaranya uji normalitas, uji multikolinearitas, dan uji heteroskedastisitas (Zakaria, 2013).

## **5.3.3.1 Uji Normalitas**

Setelah melakukan uji validitas dan reliabilitas maka langkah selanjutnya adalah melakukan uji normalitas. Uji ini digunakan untuk mengetahui normal atau tidaknya distribusi penyebaran variabel. Model regresi yang baik adalah memiliki distribusi data normal atau penyebaran data statistik pada sumbu diagonal dari grafik distribusi normal (Ghozali dalam Zakaria, 2013).

Pada penelitian ini, uji normalitas dilakukan dengan pendekatan grafik. Dengan menggunakan pendekatan grafik, dapat dilihat penyebaran data pada sumber diagonal pada grafik Normal P – P *plot of regression standarized residual*. Output dari uji normalitas dapat dilihat pada gambar 5.25

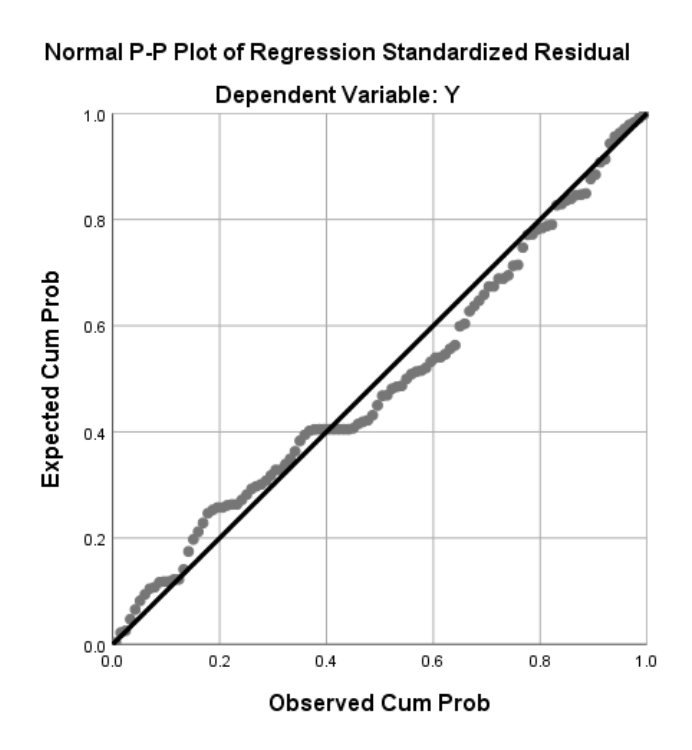

**Gambar 5.25 Grafik Normal P-Plots**

Dari grafik tersebut dapat diketahui bahwa titik-titik menyebar disekitar garis dan mengikuti arah garis diagonal, maka data terdistribusi dengan normal dan model regresi telah memenuhi asumsi normalitas.

## **5.3.3.2 Uji Multikolinearitas**

Uji multikolinearitas digunakan untuk mendeteksi ada tidaknya hubungan antar beberapa atau semua variabel independen dalam model regresi. Multikolinearitas merupakan keadaan dimana satu atau lebih variabel independen dinyatakan sebagai kondisi linier dengan variabel lainnya. Artinya bahwa jika di antara pengubah-pengubah bebas yang digunakan sama sekali tidak berkorelasi satu dengan yang lain maka bisa dikatakan tidak terjadi multikolinearitas (Ghozali dalam Firladi, 2017). Jika nilai Tolerance lebih dari 0,1 dan *VIF(Variant Inflation Factor)* kurang dari 10 maka tidak terjadi multikolinieritas. Jika variabel bebas saling berkolerasi, maka variabel-variabel ini tidak ortogonal yaitu variabel bebas yang nilai korelasi antar sesama variabel bebas dengan nol. Hasil dari uji multikolinearitas dapat dilihat pada gambar 5.26

|       |                | Unstandardized Coefficients |            | Standardized<br>Coefficients |        |      |             | 95.0% Confidence Interval for B |            | Correlations |         | <b>Collinearity Statistics</b> |       |
|-------|----------------|-----------------------------|------------|------------------------------|--------|------|-------------|---------------------------------|------------|--------------|---------|--------------------------------|-------|
| Model |                | В                           | Std. Error | Beta                         |        | Sig. | Lower Bound | Upper Bound                     | Zero-order | Partial      | Part    | Tolerance                      | VIF   |
|       | (Constant)     | 1.176                       | 1.414      |                              | .832   | .408 | $-1.630$    | 3.983                           |            |              |         |                                |       |
|       | X1             | .158                        | .130       | .108                         | 1.215  | .227 | $-100$      | .415                            | .425       | .121         | .087    | .658                           | 1.520 |
|       | X2             | .185                        | .083       | .211                         | 2.241  | .027 | .021        | .349                            | .485       | .220         | .161    | .585                           | 1.709 |
|       | X <sub>3</sub> | $-045$                      | .089       | $-046$                       | $-509$ | .612 | $-222$      | .132                            | .345       | $-051$       | $-037$  | .623                           | 1.604 |
|       | X4             | .310                        | .113       | .288                         | 2.755  | .007 | .087        | .534                            | .602       | .267         | .198    | .475                           | 2.107 |
|       | X <sub>5</sub> | $-052$                      | .093       | $-050$                       | $-552$ | .582 | $-237$      | .134                            | .358       | $-055$       | $-040$  | .624                           | 1.601 |
|       | X6             | .219                        | .079       | .258                         | 2.788  | .006 | .063        | .375                            | .524       | .270         | .201    | .603                           | 1.658 |
|       | X <sub>7</sub> | $-048$                      | .090       | $-052$                       | $-528$ | .599 | $-226$      | .131                            | .385       | $-053$       | $-0.38$ | .526                           | 1.901 |
|       | X <sub>8</sub> | .028                        | .097       | .030                         | .285   | .776 | $-164$      | .219                            | .446       | .029         | .020    | .481                           | 2.080 |
|       | X9             | .027                        | .079       | .032                         | .344   | .732 | $-129$      | .183                            | .411       | .035         | .025    | .587                           | 1.703 |
|       | X10            | .138                        | .083       | .148                         | 1.668  | .098 | $-0.26$     | .302                            | .399       | .165         | .120    | .656                           | 1.523 |

Coefficients<sup>a</sup>

a. Dependent Variable: Y

**Gambar 5.26 Uji Multikolinearitas**

Dari hasil diatas, didapatkan bahwa nilai dari Tolerance dan VIF memenuhi syarat yaitu:

| Variabel       | Tolerance   | <b>VIF</b> | Keterangan                      |
|----------------|-------------|------------|---------------------------------|
| X1             | 0,658 > 0,1 | 1,520 < 10 | Tidak terjadi Multikolinearitas |
| X2             | 0,585 > 0,1 | 1,709 < 10 | Tidak terjadi Multikolinearitas |
| X3             | 0,623 > 0,1 | 1,604 < 10 | Tidak terjadi Multikolinearitas |
| X4             | 0,475 > 0,1 | 2,107 < 10 | Tidak terjadi Multikolinearitas |
| X <sub>5</sub> | 0,624 > 0,1 | 1,601 < 10 | Tidak terjadi Multikolinearitas |
| X <sub>6</sub> | 0,603 > 0,1 | 1,658 < 10 | Tidak terjadi Multikolinearitas |
| X7             | 0,526 > 0,1 | 1,901 < 10 | Tidak terjadi Multikolinearitas |
| X <sup>8</sup> | 0,481 > 0,1 | 2,080 < 10 | Tidak terjadi Multikolinearitas |
| X9             | 0,587 > 0,1 | 1,703 < 10 | Tidak terjadi Multikolinearitas |
| X10            | 0,656 > 0,1 | 1,523 < 10 | Tidak terjadi Multikolinearitas |

**Tabel 5.18 Rangkuman Uji Multikolinearitas**

Dari tabel 5.18 diatas dapat diketahui bahwa nilai Tolerance dari kesepuluh variabel independen lebih dari 0,1 dan nilai VIF kurang dari 10, jadi disimpulkan bahwa tidak terjadi masalah multikolinieritas pada model regresi. Tujuan dari Multikolinieritas, untuk menguji apakah dalam model regresi ditemukan adanya korelasi antar variabel bebas. Model regresi baik seharusnya tidak terjadi korelasi diantara variabel bebas.

#### **5.3.3.3 Uji Heteroskedastisitas**

Uji heteroskedastisitas bertujuan untuk menguji apakah dalam model regresi terjadi ketidaksamaan varian dari residual satu pengamatan ke pengamatan yang lain. Jika varian dari residual satu pengamatan ke pengamatan yang lain tetap, maka disebut homoskedastisitas dan jika berbeda disebut heteroskedastisitas. Model yang baik adalah homoskedastisitas dan tidak terjadi heteroskedastisitas (Firladi, 2017). Uji heteroskedastisitas pada penelitian ini menggunakan uji koefisien korelasi Glejser Test. Metode uji Glejser Test yaitu meregresikan nilai absolute residual terhadap variabel independen. Pengujian ini menggunakan tingkat signifikan 0,05 dengan uji 2 sisi. Taraf signifikan itu sendiri ada 2 macam 0,01 dan 0,05, tidak ada ketentuan baku yang mengatur harus menggunakan yang mana. Semua itu tergantung pada peneliti dan penelitian itu sendiri namun banyak peneliti terdahulu memakai taraf signifikan 0,05. Hasil dari uji heteroskedastisitas dapat dilihat pada gambar 5.27

# Coefficients<sup>a</sup>

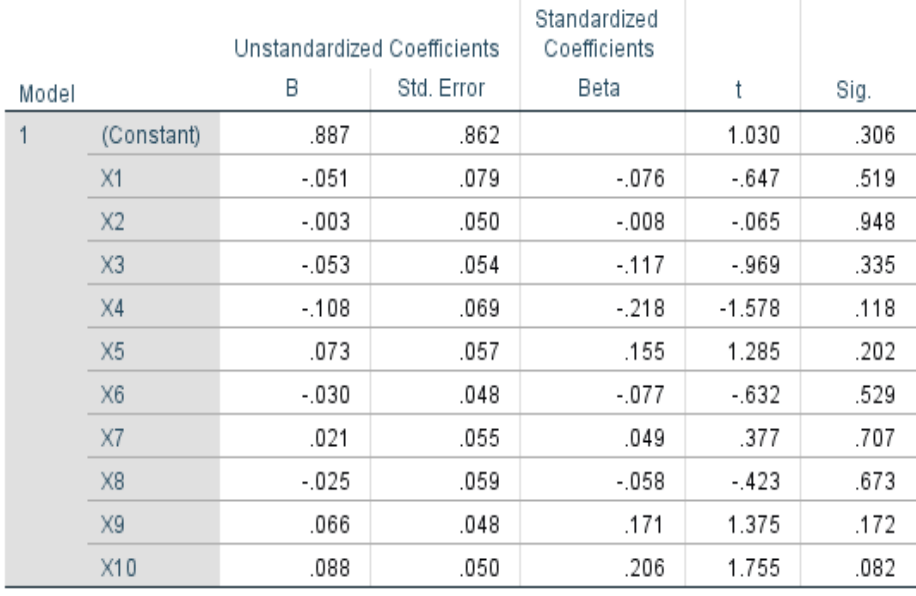

a. Dependent Variable: RES2

# **Gambar 5.27 Uji Heteroskedastisitas**

Dari hasil uji heteroskedastisitas Glejser Test yang telah dilakukan, didapatkan bahwa nilai signifikansi dari tiap variabel memenuhi syarat yaitu:

**Tabel 5.19 Rangkuman Uji Heteroskedastisitas Glejser Test**

| Variabel       | Nilai Signifikansi | Keterangan                        |
|----------------|--------------------|-----------------------------------|
| X <sub>1</sub> | 0,519 > 0,05       | Tidak terjadi Heteroskedastisitas |
| X <sub>2</sub> | 0,948 > 0.05       | Tidak terjadi Heteroskedastisitas |
| X <sub>3</sub> | 0, 335 > 0.05      | Tidak terjadi Heteroskedastisitas |

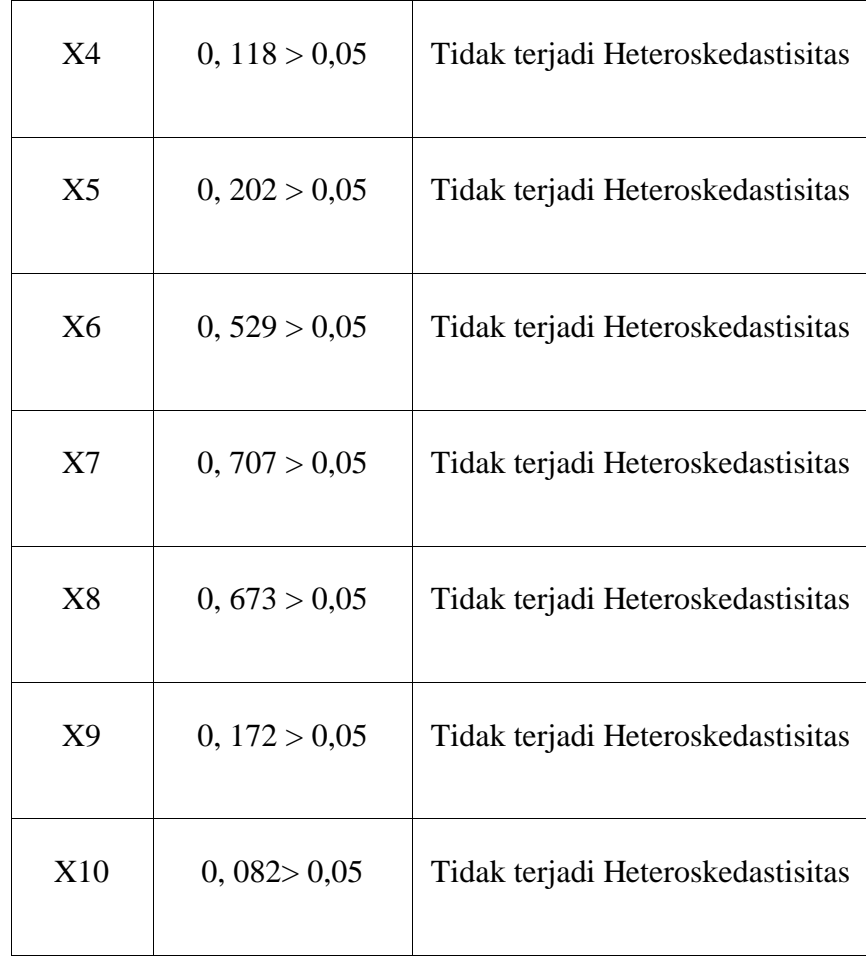

Dapat dilihat pada tabel di atas, nilai signifikan pada variabel X1 yaitu 0,519 dimana lebih besar dari taraf signifikannya yaitu 0,05, begitu pula dengan variabel lainnya. Sehingga dapat disimpulkan tidak terjadi heteroskedastisitas.

# **5.3.4 Analisis Regresi Linear Berganda**

Proses menghitung regresi linear berganda ini dilakukan dengan menggunakan aplikasi SPSS versi 25 dan output dari perhitungan regresi linear berganda adalah sebagai berikut:

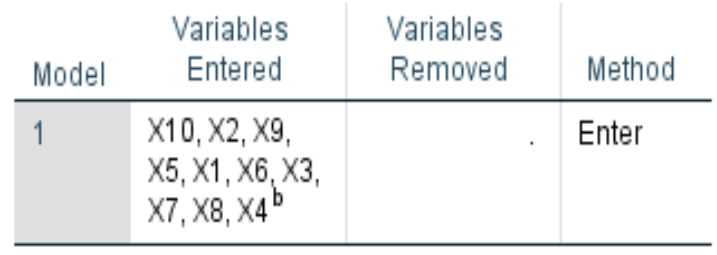

# Variables Entered/Removed<sup>a</sup>

a. Dependent Variable: Y

b. All requested variables entered.

# **Gambar 5.28** *Output Regression Variables Entered*

Output pada Gambar 5.28 menjelaskan tentang variabel yang dimasukkan dan yang dikeluarkan dari model. Dalam hal ini semua variabel dimasukkan dan metode yang digunakan adalah enter.

# **Model Summary**

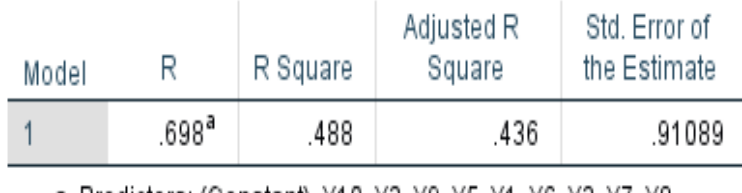

a. Predictors: (Constant), X10, X2, X9, X5, X1, X6, X3, X7, X8,  $X4$ 

# **Gambar 5.29** *Output Regression Model Summary*

Output pada Gambar 5.29 menjelaskan tentang nilai korelasi ganda (R), koefisien determinasi (R Square), koefisien determinasi yang disesuaikan (Adjusted R Square) dan ukuran kesalahan prediksi (Std Error of the estimate).

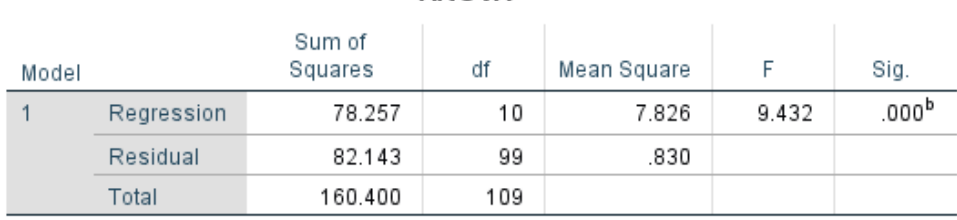

## **ANOVA**<sup>a</sup>

a. Dependent Variable: Y

b. Predictors: (Constant), X10, X2, X9, X5, X1, X6, X3, X7, X8, X4

## **Gambar 5.30** *Output Regression* **ANOVA**

Pada Gambar Anova ini menjelaskan pengujian secara bersama-sama (uji F), sedangkan signifikansi mengukur tingkat signifikansi dari uji F, ukurannya jika signifikansi kurang dari 0,05 maka ada pengaruh secara bersama-sama antara variabel independen terhadap variabel dependen.

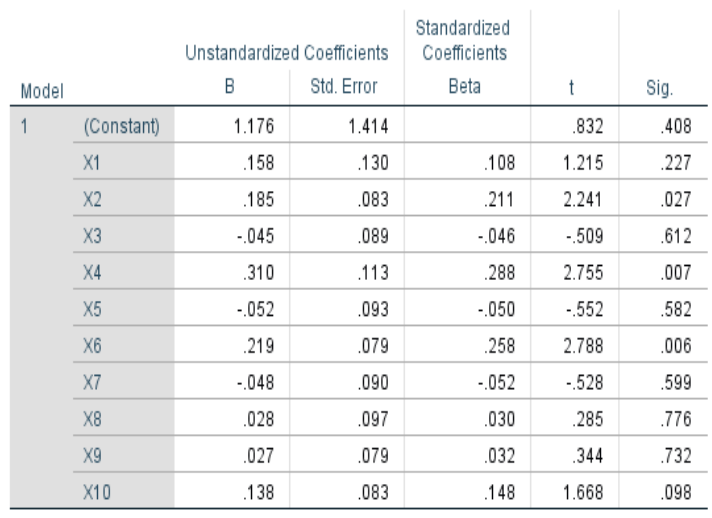

# Coefficients<sup>a</sup>

a. Dependent Variable: Y

### **Gambar 5.31** *Output Regression Coefficients*

Output pada gambar 5.31 menjelaskan tentang uji t yaitu uji secara parsial, sedangkan signifikansi mengukur tingkat signifikansi dari uji t, ukurannya jika signifikansi kurang dari 0,05 maka ada pengaruh secara parsial antara variabel independen terhadap variabel dependen. Untuk lebih jelasnya dapat dilihat pada tabel 5.20

| Variabel           | Koefisien Regresi | T hitung | Signifikansi |
|--------------------|-------------------|----------|--------------|
| Konstanta          | 1,176             | 0,832    | 0,408        |
| X1                 | 0,158             | 1,215    | 0,227        |
| $\overline{X2}$    | 0,185             | 2,241    | 0,027        |
| X3                 | $-0,045$          | $-0,509$ | 0,612        |
| X <sub>4</sub>     | 0,310             | 2,755    | 0,007        |
| $\overline{X5}$    | $-0,052$          | $-0,552$ | 0,582        |
| X <sub>6</sub>     | 0,219             | 2,788    | 0,006        |
| $\rm X7$           | $-0,048$          | $-0,528$ | 0,599        |
| $\overline{X8}$    | 0,028             | 0,285    | 0,776        |
| X9                 | 0,027             | 0,344    | 0,732        |
| X10                | 0,138             | 1,668    | 0,098        |
| F hitung = $9,432$ |                   |          |              |
|                    |                   |          |              |
| $R^2$<br>$= 0,488$ |                   |          |              |

**Tabel 5.20 Rangkuman tabel regresi**

# **5.3.4.1 Prosedur Analisis Regresi Linear Berganda**

Pengujian yang dilakukan pada analisis regresi linear berganda yaitu dengan melakukan uji F dan uji T. Langkah analisis Regresi dan prosedur pengujiannya sebagai berikut :

1. Nilai – nilai pada *output* dimasukkan ke dalam model persamaan regresi linear berganda, sehingga menjadi seperti berikut ini :

$$
Y=a+b_1X_1+b_2X_2+b_3X_3+b_4X_4+b_5X_5+b_6X_6+b_7X_7+b_8X_8+b_9X_9+b_{10}X_{10}\\
$$

$$
Y = 1{,}176 + 0{,}158X_1 + 0{,}185X_2 - 0{,}045X_3 + 0{,}310X_4 - 0{,}052X_5 + 0{,}219X_6
$$

$$
-0.048X_7 + 0.028X_8 + 0.027X_9 + 0.138X_{10}
$$

(Y= variabel *dependent* yang diramalkan; a = konstanta;  $b_1 - b_{10}$  = koefisien regresi;  $X_1$ -  $X_{10}$  = variabel *independent*).

Keterangan dari model regresi linear berganda di atas adalah :

a. Nilai (konstanta) menunjukkan nilai sebesar 1,176.

Artinya jika nilai variabel independen (bebas) adalah nol, maka variabel dependen (terikat) bernilai 1,176. Dalam penelitian ini, jika pengaruh *Visibility of system status, Match between system and the real world, User control and freedom, Consistency and standards, Error prevention*, *Recognation rather than recall*, *Flexibility and efficient of use*, A*esthetic and minimalist design*, *Help users recognize, dialogue, and recovers from errors* dan *Help and documentation* bernilai 0 (nol), maka tingkat *Usability* bernilai sebesar 1,176 %.

- b. Nilai koefisien regresi variabel *Visibility of system status*  $(b_1) = 0,158$ Artinya jika nilai *Visibility of system status* ditingkatkan sebesar 0,1 satuan, maka tingkat *Usability* akan meningkat sebesar 0,158 satuan dengan asumsi variabel independen lainnya tetap.
- c. Nilai koefisien regresi variabel *Match between system and the real world* (b2) = 0,185. Artinya jika nilai *Match between system and the real world*

ditingkatkan sebesar 0,1 satuan, maka tingkat *Usability* akan meningkat sebesar 0,185 satuan dengan asumsi variabel independen lainnya tetap.

- d. Nilai koefisien regresi variabel *User control and freedom*  $(b_3) = -0.045$ Artinya jika nilai *User control and freedom* ditingkatkan sebesar 0,1 satuan, maka tingkat *Usability* akan menurun sebesar 0,045 satuan dengan asumsi variabel independen lainnya tetap.
- e. Nilai koefisien regresi variabel *Consistency and standards*  $(b_4) = 0.310$ Artinya jika nilai *Consistency and standards status* ditingkatkan sebesar 0,1 satuan, maka tingkat *Usability* akan meningkat sebesar 0,310 satuan dengan asumsi variabel independen lainnya tetap.
- f. Nilai koefisien regresi variabel *Error prevention*  $(b_5) = -0.052$ Artinya jika nilai *Error prevention* ditingkatkan sebesar 0,1 satuan, maka tingkat *Usability* akan menurun sebesar 0,052 satuan dengan asumsi variabel independen lainnya tetap.
- g. Nilai koefisien regresi variabel *Recognation rather than recall*  $(b<sub>6</sub>)$  = 0,219. Artinya jika nilai *Recognation rather than recall* ditingkatkan sebesar 0,1 satuan, maka tingkat *Usability* akan meningkat sebesar 0,219satuan dengan asumsi variabel independen lainnya tetap.
- h. Nilai koefisien regresi variabel *Flexibility and efficient of use*  $(b_7) = -0.048$ Artinya jika nilai *Flexibility and efficient of use* ditingkatkan sebesar 0,1 satuan, maka tingkat *Usability* akan menurun sebesar 0,048 satuan dengan asumsi variabel independen lainnya tetap.
- i. Nilai koefisien regresi variabel A*esthetic and minimalist design*  $(b_8)$  = 0,028. Artinya jika nilai A*esthetic and minimalist design* ditingkatkan sebesar 0,1 satuan, maka tingkat *Usability* akan meningkat sebesar 0,028 satuan dengan asumsi variabel independen lainnya tetap.
- j. Nilai koefisien regresi variabel *Help users recognize, dialogue, and recovers from errors* (b<sub>9</sub>) = 0,027. Artinya *jika nilai <i>Help users recognize, dialogue, and recovers from errors* ditingkatkan sebesar 0,1 satuan, maka tingkat *Usability* akan meningkat sebesar 0,027 satuan dengan asumsi variabel independen lainnya tetap.
- k. Nilai koefisien regresi variabel *Help and documentation*  $(b_{10}) = 0.138$ . Artinya jika nilai *Help and documentation* ditingkatkan sebesar 0,1 satuan, maka tingkat *Usability* akan meningkat sebesar 0,138 satuan dengan asumsi variabel independen lainnya tetap.

### 2. Analisis Koefisien Determinasi

Analisis  $R^2$  (R Square) atau Koefisien Determinasi digunakan untuk mengetahui seberapa besar presentase sumbangan pengaruh variabel independent secara bersama – sama terhadap variabel dependent. Dari output Gambar 5.29 Model Summary dapat diketahui nilai  $R^2$  (R Square) adalah 0,488. Jadi sumbangan pengaruh dari variabel independent yaitu 48,8% sedangkan sisanya sebesar 51,2% dipengaruhi oleh faktor lain yang tidak diteliti.

3. Uji Koefisien Regresi Secara Bersama (Uji F)

Uji F digunakan untk menguji pengaruh variabel independent secara bersama – sama terhadap variabel dependent. Prosedur pengujiannya sebagai berikut :

#### a.) Menentukan hipotesis

H0 : Variabel *Visibility of system status, Match between system and the real world, User control and freedom, Consistency and standards, Error prevention*, *Recognation rather than recall*, *Flexibility and efficient of use*, A*esthetic and minimalist design*, *Help users recognize, dialogue, and recovers from errors* dan *Help and documentation* secara bersama – sama tidak berpengaruh terhadap *Usability*.

H1 : Variabel *Visibility of system status, Match between system and the real world, User control and freedom, Consistency and standards, Error prevention*, *Recognation rather than recall*, *Flexibility and efficient of use*, A*esthetic and minimalist design*, *Help users recognize, dialogue, and recovers from errors* dan *Help and documentation* secara bersama – sama berpengaruh terhadap *Usability*.

b.) Menentukan taraf signifikansi

Taraf signifikansi yang digunakan adalah 0,05

- c.) Menentukan F hitung dan F tabel
	- F hitung adalah sebesar 9,432 (pada tabel 5.20)
	- F tabel dicari pada tabel statistik dengan signifikansi 0,05. df1 = k-1 atau 10-1 = 9, dan df2 = n-k atau 110-10 = 100

 $(n = j$ umlah sampel;  $k = j$ umlah variabel independent).

Sehingga didapatlah F tabel sebesar 1,97

| <u> Titik Persentase Distribusi F untuk Probabilita = 0,05</u> |                         |      |        |      |      |      |      |      |      |      |      |      |      |      |      |      |
|----------------------------------------------------------------|-------------------------|------|--------|------|------|------|------|------|------|------|------|------|------|------|------|------|
|                                                                |                         |      |        |      |      |      |      |      |      |      |      |      |      |      |      |      |
| df untuk<br>penyebut                                           | df untuk pembilang (N1) |      |        |      |      |      |      |      |      |      |      |      |      |      |      |      |
|                                                                | (N2)                    | 1    | 2      | 3    | 4    | 5    | 6    | 7    | 8    | 9 II | 10   | 11   | 12   | 13   | 14   | 15   |
|                                                                | 91                      | 3.95 | 3.10   | 2.70 | 2.47 | 2.31 | 2.20 | 2.11 | 2.04 | 1.98 | 1.94 | 1.90 | 1.86 | 1.83 | 1.80 | 1.78 |
|                                                                | 92                      | 3.94 | 3.10   | 2.70 | 2.47 | 2.31 | 2.20 | 2.11 | 2.04 | 1.98 | 1.94 | 1.89 | 1.86 | 1.83 | 1.80 | 1.78 |
|                                                                | 93                      | 3.94 | 3.09   | 2.70 | 2.47 | 2.31 | 2.20 | 2.11 | 2.04 | 1.98 | 1.93 | 1.89 | 1.86 | 1.83 | 1.80 | 1.78 |
|                                                                | 94                      | 3.94 | 3.09   | 2.70 | 2.47 | 2.31 | 2.20 | 2.11 | 2.04 | 1.98 | 1.93 | 1.89 | 1.86 | 1.83 | 1.80 | 1.77 |
|                                                                | 95                      |      | 3.09   | 2.70 | 2.47 | 2.31 | 2.20 | 2.11 | 2.04 | 1.98 | 1.93 | 1.89 | 1.86 | 1.82 | 1.80 | 1.77 |
|                                                                | 96                      |      | 3.09   | 2.70 | 2.47 | 2.31 | 2.19 | 2.11 | 2.04 | 1.98 | 1.93 | 1.89 | 1.85 | 1.82 | 1.80 | 1.77 |
|                                                                | 97                      |      | 3.09   | 2.70 | 2.47 | 2.31 | 2.19 | 2.11 | 2.04 | 1.98 | 1.93 | 1.89 | 1.85 | 1.82 | 1.80 | 1.77 |
|                                                                | 98                      |      | 3.09   | 2.70 | 2.46 | 2.31 | 2.19 | 2.10 | 2.03 | 1.98 | 1.93 | 1.89 | 1.85 | 1.82 | 1.79 | 1.77 |
|                                                                | 99                      | 3.94 | 3.09   | 2.70 | 2.46 | 2.31 | 2.19 | 2,10 | 2.03 | 1.98 | 1.93 | 1.89 | 1.85 | 1.82 | 1.79 | 1.77 |
|                                                                | 100                     | 3.94 | 3.09   | 2.70 | 2.46 | 2.31 | 2.19 | 2.10 | 2.03 | 1.97 | 1.93 | 1.89 | 1.85 | 1.82 | 1.79 | 1.77 |
|                                                                | 101                     | 3.94 | 3.09   | 2.69 | 2.46 | 2.30 | 2.19 | 2.10 | 2.03 | 1.97 | 1.93 | 1.88 | 1.85 | 1.82 | 1.79 | 1.77 |
|                                                                | 102<br>103              |      | 3.09   | 2.69 | 2.46 | 2.30 | 2.19 | 2.10 | 2.03 | 1.97 | 1.92 | 1.88 | 1.85 | 1.82 | 1.79 | 1.77 |
|                                                                |                         |      | 3.08   | 2.69 | 2.46 | 2.30 | 2.19 | 2.10 | 2.03 | 1.97 | 1.92 | 1.88 | 1.85 | 1.82 | 1.79 | 1.76 |
|                                                                | 104                     |      | 3.08   | 2.69 | 2.46 | 2.30 | 2.19 | 2.10 | 2.03 | 1.97 | 1.92 | 1.88 | 1.85 | 1.82 | 1.79 | 1.76 |
|                                                                | 105                     |      | 3.08   | 2.69 | 2.46 | 2.30 | 2.19 | 2.10 | 2.03 | 1.97 | 1.92 | 1.88 | 1.85 | 1.81 | 1.79 | 1.76 |
| 106                                                            |                         | 3.93 | 3.08 L | 2.69 | 246  | 2.30 | 2.19 | 2.10 | 2.03 | 197  | 1.92 | 188  | 184  | 181  | 179  | 1.76 |

**Gambar 5.32 Titik Persentase Distribusi F**

- d.) Pengambilan keputusan
	- Jika F hitung < F tabel maka H0 diterima
	- Jika F hitung > F tabel maka H0 ditolak
- e.) Kesimpulan

Dapat diketahui bahwa F hitung  $(9,432) > F$  tabel  $(1,97)$  maka H0 ditolak. Jadi kesimpulannya yaitu *Visibility of system status, Match between system and the real world, User control and freedom, Consistency and standards, Error prevention*, *Recognation rather than recall*, *Flexibility and efficient of use*, A*esthetic and minimalist design*, *Help users recognize, dialogue, and recovers from errors* dan *Help and documentation* secara bersama-sama berpengaruh terhadap *Usability*

Uji T digunakan untuk menguji pengaruh variabel independent secara parsial terhadap variabel dependent.

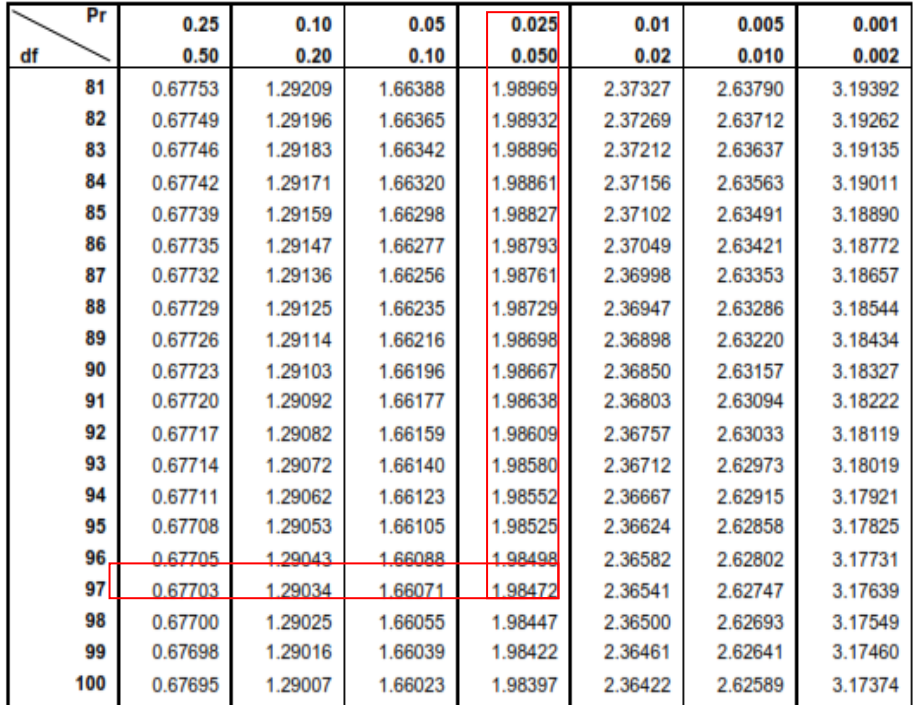

# **Gambar 5.33 Titik Persentase Distribusi T**

Prosedur pengujiannya sebagai berikut :

a. Menentukan Hipotesis

H0 : Variabel bebas berpengaruh signifikan terhadap variabel terikat

H1 : Variabel bebas tidak berpengaruh signifikan terhadap variabel terikat

b. Menentukan taraf signifikansi

Taraf signifikansi yang digunakan adalah 0,05

- c. Menentukan T hitung dan T tabel
	- T hitung yang digunakan didapatkan dari tabel 5.20. $\bullet$
- T tabel dapat dicari pada tabel statistik dengan signifikansi  $0.05/2 = 0.025$ (uji 2 sisi) dengan df = n-k-1 atau 110-10-1 = 99 (n = jumlah sampel; k adalah jumlah variabel independent), sehingga didapat T tabel sebesar 1,98422
- d. Pengambilan keputusan
	- Apabila T hitung < T tabel, maka H0 diterima dan H1 ditolak  $\bullet$
	- Apabila T hitung > T tabel, maka H0 ditolak dan H1 diterima
	- Apabila angka probabilitas signifikansi > 0,05 maka H0 diterima dan H1 ditolak
	- Apabila angka probabilitas signifikansi < 0,05 maka H0 ditolak dan H1 diterima
- a. Pengujian variabel X<sup>1</sup> (*Visibility of system status*)

T hitung yang digunakan adalah 1,215 yang didapatkan dari tabel 5.20. Dengan demikian, T hitung (1,215) < T tabel (1,98422) serta angka probabilitas signifikansi > 0,05, yaitu 0,227 (pada tabel 5.20), maka H0 diterima, sehingga kesimpulannya yaitu *Visibility of system status* tidak berpengaruh signifikan terhadap *Usability*.

b. Pengujian variabel X<sub>2</sub> (*Match between system and the real world*) T hitung yang digunakan adalah 2,241 yang didapatkan dari tabel 5.20. Dengan demikian T hitung  $(2,241) > T$  tabel  $(1,98422)$  serta angka probabilitas signifikansi < 0,05, yaitu 0,027 (pada tabel 5.20) maka H0 ditolak dan H1 diterima sehingga kesimpulannya yaitu *Match between system and the real world* berpengaruh signifikan terhadap *Usability*.

c. Pengujian variabel X<sup>3</sup> (*User control and freedom*)

T hitung yang digunakan adalah -0,509 yang didapatkan dari tabel 5.20. Dengan demikian T hitung (-0,509) < T tabel (1,98422) serta angka probabilitas signifikansi  $> 0.05$ , yaitu 0.612 (pada tabel 5.20) maka H0 diterima dan H1 ditolak. Nilai T negatif menunjukkan bahwa X3 mempunyai hubungan yang berlawanan arah dengan Y, sehingga kesimpulannya yaitu *User control and freedom* tidak berpengaruh signifikan terhadap *Usability*.

d. Pengujian variabel X<sup>4</sup> (*Consistency and standards*)

T hitung yang digunakan adalah 2,755 yang didapatkan dari tabel 5.20.

Dengan demikian T hitung  $(2,755) > T$  tabel  $(1,98422)$  serta angka probabilitas signifikansi < 0,05, yaitu 0,007 (pada tabel 5.20) maka H0 ditolak dan H1 diterima, sehingga kesimpulannya yaitu *Consistency and standards* berpengaruh signifikan terhadap *Usability*.

e. Pengujian variabel X<sup>5</sup> (*Error prevention*)

T hitung yang digunakan adalah -0,552 yang didapatkan dari tabel 5.20. Dengan demikian T hitung (-0,552) < T tabel (1,98422) serta angka probabilitas signifikansi > 0,05, yaitu 0,582 (pada tabel 5.20) jadi H0 diterima dan H1 ditolak. Nilai T negatif menunjukkan bahwa X5 mempunyai hubungan yang berlawanan arah dengan Y, sehingga kesimpulannya yaitu *Error prevention* tidak berpengaruh signifikan terhadap *Usability*.

f. Pengujian variabel X<sup>6</sup> (*Recognation rather than recall*)

T hitung yang digunakan adalah 2,788 yang didapatkan dari tabel 5.20.

Dengan demikian T hitung  $(2,788) > T$  tabel  $(1,98422)$  serta angka probabilitas signifikansi < 0,05, yaitu 0,006 (pada tabel 5.20) maka H0 ditolak dan H1 diterima, sehingga kesimpulannya yaitu *Recognation rather than recall* berpengaruh signifikan terhadap *Usability*.

g. Pengujian variabel X<sup>7</sup> (*Flexibility and efficient of use*)

T hitung yang digunakan adalah -0,528 yang didapatkan dari tabel 5.20. Dengan demikian T hitung (-0,528) < T tabel (1,98422) serta angka probabilitas signifikansi > 0,05, yaitu 0,599 (pada tabel 5.20) maka H0 diterima dan H1 ditolak. Nilai T negatif menunjukkan bahwa X7 mempunyai hubungan yang berlawanan arah dengan Y, sehingga kesimpulannya yaitu *Flexibility and efficient of use* tidak berpengaruh signifikan terhadap *Usability*.

h. Pengujian variabel X<sup>8</sup> (A*esthetic and minimalist design*) T hitung yang digunakan adalah 0,285 yang didapatkan dari tabel 5.20. Dengan demikian T hitung (0,285) < T tabel (1,98422) serta angka probabilitas signifikansi > 0,05, yaitu 0,776 (pada tabel 5.20) maka H0

diterima, sehingga kesimpulannya yaitu A*esthetic and minimalist design* tidak berpengaruh signifikan terhadap *Usability*.

i. Pengujian variabel X<sup>9</sup> (*Help users recognize, dialogue, and recovers from errors*)

T hitung yang digunakan adalah 0,344 yang didapatkan dari tabel 5.20.

Dengan demikian T hitung (0,344) < T tabel (1,98422) serta angka probabilitas signifikansi > 0,05, yaitu 0,732 (pada tabel 5.20) maka H0 diterima, sehingga kesimpulannya yaitu *Help users recognize, dialogue, and recovers from errors* tidak berpengaruh signifikan terhadap *Usability*.

j. Pengujian variabel X<sup>10</sup> (*Help and documentation*)

T hitung yang digunakan adalah 1,668 yang didapatkan dari tabel 5.20.

Dengan demikian T hitung (1,668) < T tabel (1,98422) serta angka probabilitas signifikansi > 0,05, yaitu 0,098 (pada tabel 5.20) maka H0 diterima dan H1 ditolak, sehingga kesimpulannya yaitu *Help and documentation* tidak berpengaruh signifikan terhadap *Usability*.

| Variabel       | T hitung | <b>T</b> tabel | <b>Signifikasi</b> | Keputusan               |
|----------------|----------|----------------|--------------------|-------------------------|
| X1             | 1,215    | 1,98422        | 0,227 > 0,05       | HO diterima, H1 ditolak |
| X2             | 2,241    | 1,98422        | 0,027 < 0,05       | H0 ditolak, H1 diterima |
| X <sub>3</sub> | $-0,509$ | 1,98422        | 0,612 > 0,05       | HO diterima, H1 ditolak |
| X4             | 2,755    | 1,98422        | 0,007 < 0,05       | H0 ditolak, H1 diterima |
| X <sub>5</sub> | $-0,552$ | 1,98422        | 0,582 > 0,05       | HO diterima, H1 ditolak |
| X6             | 2,788    | 1,98422        | 0.006 < 0.05       | H0 ditolak, H1 diterima |
| X7             | $-0,528$ | 1,98422        | 0,599 > 0,05       | H0 diterima, H1 ditolak |
| X <sup>8</sup> | 0,285    | 1,98422        | 0,776 > 0,05       | HO diterima, H1 ditolak |
| X9             | 0,344    | 1,98422        | 0,732 > 0,05       | H0 diterima, H1 ditolak |
| X10            | 1,668    | 1,98422        | 0,098 > 0,05       | HO diterima, H1 ditolak |

**Tabel 5.21 Rangkuman Uji T**

Berdasarkan pengujian yang telah dilakukan, maka didapatkanlah hasil uji hipotesis sebagai berikut :

| <b>Hipotesis</b> | Konstruk                                                                                              | Keputusan               |  |  |
|------------------|----------------------------------------------------------------------------------------------------|-------------------------|--|--|
| 1                | Visibility of system status berpengaruh<br>positif terhadap Usability                                 | H1 ditolak              |  |  |
| $\overline{2}$   | Match between system and the real world<br>berpengaruh positif terhadap Usability                     | H <sub>2</sub> diterima |  |  |
| 3                | User control and freedom berpengaruh<br>positif terhadap Usability                                    | H <sub>3</sub> ditolak  |  |  |
| $\overline{4}$   | Consistency and standards berpengaruh<br>positif terhadap Usability                                   | H <sub>4</sub> diterima |  |  |
| 5                | <i>Error prevention</i> berpengaruh positif<br>terhadap Usability                                     | H <sub>5</sub> ditolak  |  |  |
| 6                | Recognation rather than recall<br>berpengaruh positif terhadap Usability                              | H <sub>6</sub> diterima |  |  |
| 7                | Flexibility and efficient of use<br>berpengaruh positif terhadap Usability                            | H7 ditolak              |  |  |
| 8                | Aesthetic and minimalist design<br>berpengaruh positif terhadap Usability                             | H8 ditolak              |  |  |
| 9                | Help users recognize, dialogue, and<br>recovers from errors berpengaruh<br>positif terhadap Usability | H <sub>9</sub> ditolak  |  |  |
| 10               | Help and documentation berpengaruh<br>positif terhadap Usability                                      | H <sub>10</sub> ditolak |  |  |

**Tabel 5.22 Hasil uji hipotesis**

#### **5.4 PEMBAHASAN**

Dalam penelitian ini, berdasarkan analisis yang telah dilakukan menunjukkan bahwa :

Variabel *Visibility of system status* tidak berpengaruh signifikan terhadap *Usability*. Hal ini terbukti pada tabel 5.21 yang menunjukkan nilai T hitung *Visibility of system status* sebesar 1,215 lebih kecil dari T tabel 1,98422 dengan nilai signifikansi 0,227. Dengan demikian, hipotesis 1 dalam penelitian ini ditolak.

Setiap halaman website Google Books memiliki judul yang menggambarkan isi halaman, dengan demikian pengguna dapat mengetahui apa saja yang sedang dilakukan sewaktu menggunakan website Google Books. Namun, saat melakukan suatu perintah (aksi), pengguna tidak mendapatkan umpan balik berupa pesan konfirmasi.

Variabel *Match between system and the real world* berpengaruh signifikan terhadap *Usability*. Hal ini terbukti pada tabel 5.21 yang menunjukkan nilai T hitung *Match between system and the real world* sebesar 2,241 lebih besar dari T tabel 1,98422 dengan nilai signifikansi 0,027. Dengan demikian, hipotesis 2 dalam penelitian ini diterima**.**

Setiap icon serta perintah pada website Google Books mudah dimengerti dan dipahami oleh pengguna. Selain itu, bahasa yang digunakan pada website Google Books juga tergolong mudah dimengerti oleh pengguna.

Variabel *User control and freedom* tidak berpengaruh signifikan terhadap *Usability*. Hal ini terbukti pada tabel 5.21 yang menunjukkan nilai T hitung *User control and freedom* sebesar -0,509 lebih kecil dari T tabel 1,98422 dengan nilai signifikansi 0,612. Dengan demikian, hipotesis 3 dalam penelitian ini ditolak.

Pengguna dapat dengan mudah memperbaiki kesalahan yang telah dilakukan, dikarenakan terdapat perintah undo dan redo. Selain itu, terdapat instruksi yang jelas terhadap pesan peringatan yang dimunculkan.

Namun, pengguna mengalami kesulitan dalam menyalin atau memodifikasi teks yang ada (copy-paste) dikarenakan fitur tersebut hanya unuk buku tertentu dan jarang ditemukan.

Variabel *Consistency and standards* berpengaruh signifikan terhadap *Usability*. Hal ini terbukti pada tabel 5.21 yang menunjukkan nilai T hitung *Consistency and standards* sebesar 2,755 lebih besar dari T tabel 1,98422 dengan nilai signifikansi 0,007. Dengan demikian, hipotesis 4 dalam penelitian ini diterima.

Tampilan website Google Books pada setiap halaman memiliki bentuk dan konten yang sama dan konsisten, yaitu menggunakan istilah yang sama pada perintah atau menu yang disediakan.

Variabel *Error prevention* tidak berpengaruh signifikan terhadap *Usability*. Hal ini terbukti pada tabel 5.21 yang menunjukkan nilai T hitung *Error prevention* sebesar -0,552 lebih kecil dari T tabel 1,98422 dengan nilai signifikansi 0,582. Dengan demikian, hipotesis 5 dalam penelitian ini ditolak.

Sistem secara otomatis memiliki usulan terkait dengan kesalahan penulisan/peristilahan di kotak pencarian. Namun, tidak terdapat pesan atau notifikasi khusus terhadap kesalahan yang mungkin akan dilakukan oleh pengguna.

Variabel *Recognation rather than recall* berpengaruh signifikan terhadap *Usability*. Hal ini terbukti pada tabel 5.21 yang menunjukkan nilai T hitung *Recognation rather than recall* sebesar 2,788 lebih besar dari T

tabel 1,98422 dengan nilai signifikansi 0,006. Dengan demikian, hipotesis 6 dalam penelitian ini diterima.

Pengguna dapat menggunakan website Google Books dengan mudah pada pemakaian untuk kedua kalinya. Salah satu faktor yang mendukung hal ini antara lain dikarenakan tata letak menu yang mudah diingat oleh pengguna.

Variabel *Flexibility and efficient of use* tidak berpengaruh signifikan terhadap *Usability*. Hal ini terbukti pada tabel 5.21 yang menunjukkan nilai T hitung *Flexibility and efficient of use* sebesar -0,528 lebih kecil dari T tabel 1,98422 dengan nilai signifikansi 0,599. Dengan demikian, hipotesis 7 dalam penelitian ini ditolak.

Terdapat navigasi yang bisa membantu pengguna disetiap halaman. Namun, tidak semua pengguna mengetahui bahwa terdapat shortcut yang dapat membantu pengguna dalam menjalankan suatu perintah. Hal ini dikarenakan tidak adanya informasi yang diberikan mengenai shortcut tersebut.

Variabel A*esthetic and minimalist design* tidak berpengaruh signifikan terhadap *Usability*. Hal ini terbukti pada tabel 5.21 yang menunjukkan nilai T hitung A*esthetic and minimalist design* sebesar 0,285 lebih kecil dari T tabel 1,98422 dengan nilai signifikansi 0,776. Dengan demikian, hipotesis 8 dalam penelitian ini ditolak.

Design antarmuka website Google Books sederhana dan mengandung informasi yang dibutuhkan oleh pengguna. Namun, terdapat masalah yang dialami pengguna saat membaca eBook. Pengguna merasa kurang nyaman dengan tidak adanya mode khusus untuk saat membaca.

Variabel *Help users recognize, dialogue, and recovers from errors* tidak berpengaruh signifikan terhadap *Usability*. Hal ini terbukti pada tabel 5.21 yang menunjukkan nilai T hitung *Help users recognize, dialogue, and recovers from errors* sebesar 0,344 lebih kecil dari T tabel 1,98422 dengan nilai signifikansi 0,732. Dengan demikian, hipotesis 9 dalam penelitian ini ditolak.

Terdapat pesan kesalahan yang jelas yang diakibatkan dari kesalahan pengguna dalam penggunaan website Google Books sehingga pengguna mengerti kesalahan yang telah diperbuat, namun untuk mengatasi kesalahan tersebut kurang diberikan solusi yang diperlukan oleh pengguna.

Variabel *Help and documentation* tidak berpengaruh signifikan terhadap *Usability*. Hal ini terbukti pada tabel 5.21 yang menunjukkan nilai T hitung *Help and documentation* sebesar 1,668 lebih kecil dari T tabel 1,98422 dengan nilai signifikansi 0,098. Dengan demikian, hipotesis 10 dalam penelitian ini ditolak.

Terdapat menu "help" atau "bantuan" yang dapat dengan mudah diakses dalam memandu pengguna. Namun, pengguna mengalami kesulitan saat berpindah dari menu "help" atau "bantuan" ke pencarian atau dalam melanjutkan pekerjaan.

Melalui uji F, terdapat pengaruh X1, X2, X3, X4, X5, X6, X7, X8, X9, X10 secara simultan terhadap Y, sehingga *Visibility of system status, Match between system and the real world, User control and freedom, Consistency and standards, Error prevention*, *Recognation rather than recall*, *Flexibility and efficient of use*, A*esthetic and minimalist design*, *Help users recognize, dialogue, and recovers from errors* dan *Help and documentation* berpengaruh terhadap *Usability* dan dapat disimpulkan bahwa model diterima dan semua variabel independen secara simultan memberikan dampak yang signifikan terhadap variabel dependen.

#### **5.4.1 Variabel Yang Paling Dominan Mempengaruhi Usability**

Dari hasil perhitungan yang telah dilakukan pada uji T, terdapat tiga variabel yang berpengaruh secara dominan terhadap *Usability yaitu* variabel *Match between system and the real world, Consistency and standards* dan *Recognation rather than recall* dengan signifikasi yang lebih kecil dari 0,05.

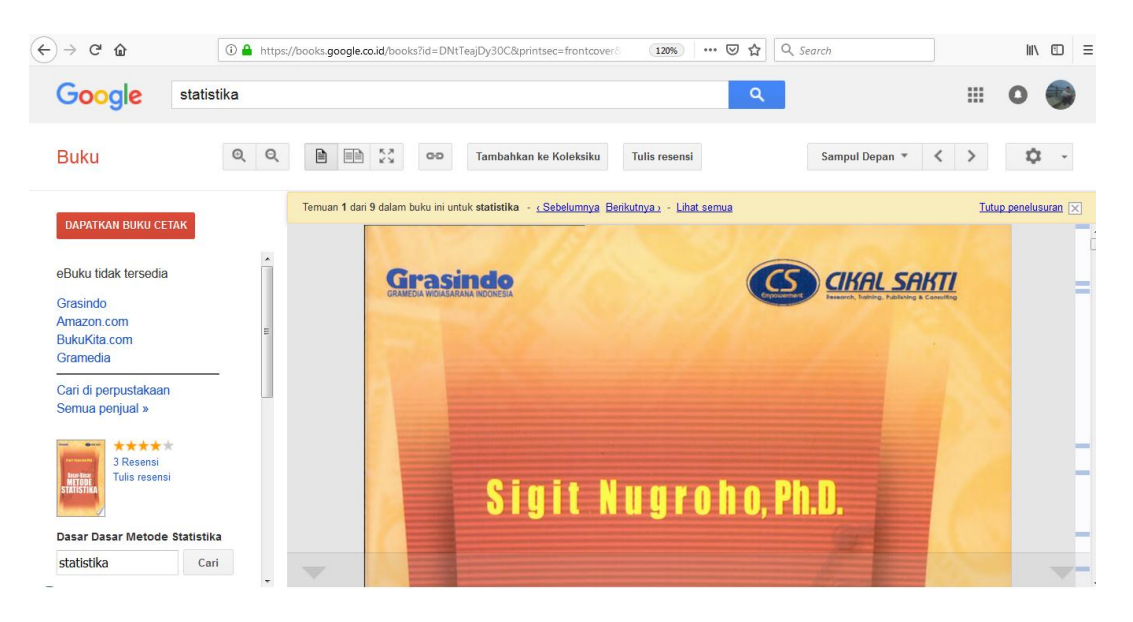

**Gambar 5.34 Tampilan** *Match between system and the real world*

Pada gambar 5.34, dapat dilihat bahwa *website* Google Books menggunakan bahasa yang mudah untuk dimengerti oleh pengguna. Selain itu *icon*-*icon* yang tersedia juga familiar bagi pengguna.

| €<br>$\rightarrow$<br>$\mathbf{C}$<br>$\Omega$                     |                   |                         | 1 https://books.google.co.id/books?id=ntlMDwAAQBAJ&printsec=frontcover              | $\cdots\,$ $\odot$<br>☆<br>120% | Q Search       | $\equiv$<br>$\mathbb{I}$<br>$\square$ |
|--------------------------------------------------------------------|-------------------|-------------------------|-------------------------------------------------------------------------------------|---------------------------------|----------------|---------------------------------------|
| Google<br>spss                                                     |                   |                         |                                                                                     | Q                               |                | ₩<br>O                                |
| <b>Buku</b>                                                        | $\mathbb{Q}$<br>Q | $\frac{K}{M}$<br>自<br>画 | Tambahkan ke Koleksiku<br>Q                                                         | Tulis resensi                   | Sampul Depan * | Ω                                     |
| <b>BELI EBUKU - RP 37.350,00</b>                                   |                   |                         | Temuan 1 dari 5 dalam buku ini untuk spss - < Sebelumnya Berikutnya > - Lihat semua |                                 |                | Tutup penelusuran X                   |
| Dapatkan versi cetak buku ini ▼                                    |                   |                         |                                                                                     |                                 |                | Ţ                                     |
| *****<br>0 Resensi<br><b>Tulis resensi</b>                         |                   |                         |                                                                                     |                                 |                |                                       |
| <b>Buku Pintar IBM SPSS Statistics 19</b><br>Oleh Jonathan Sarwono |                   |                         |                                                                                     |                                 |                |                                       |
| Cari<br>spss<br>Tentang buku ini                                   |                   |                         | <b>Buku Pintar</b>                                                                  |                                 |                |                                       |
| <b>Koleksiku</b>                                                   |                   |                         |                                                                                     |                                 |                |                                       |
| Histori Saya<br>Buku di Google Play                                |                   |                         |                                                                                     |                                 |                | $\sqrt{2}$                            |

**Gambar 5.35 Tampilan Pertama** *Consistency and standards*

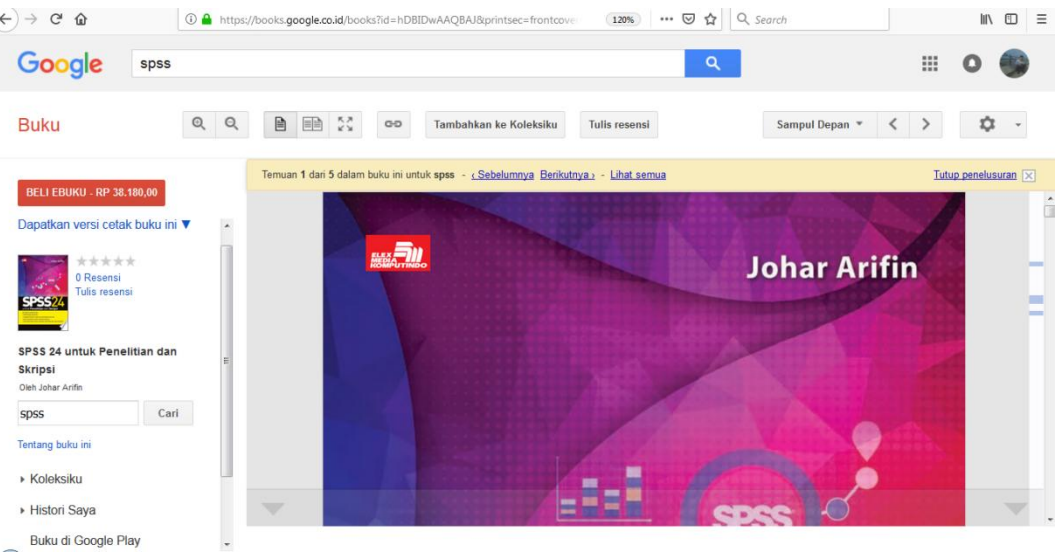

# **Gambar 5.36 Tampilan Kedua** *Consistency and standards*

Pada gambar 5.35 dan gambar 5.36 dapat dilihat bahwa tampilan *website*  Google Books terdapat kekonsistenan, yaitu pada setiap halaman memiliki bentuk dan konten yang sama. Selain itu, *website* Google Books juga menggunakan istilah yang sama pada perintah atau menu yang disediakan.

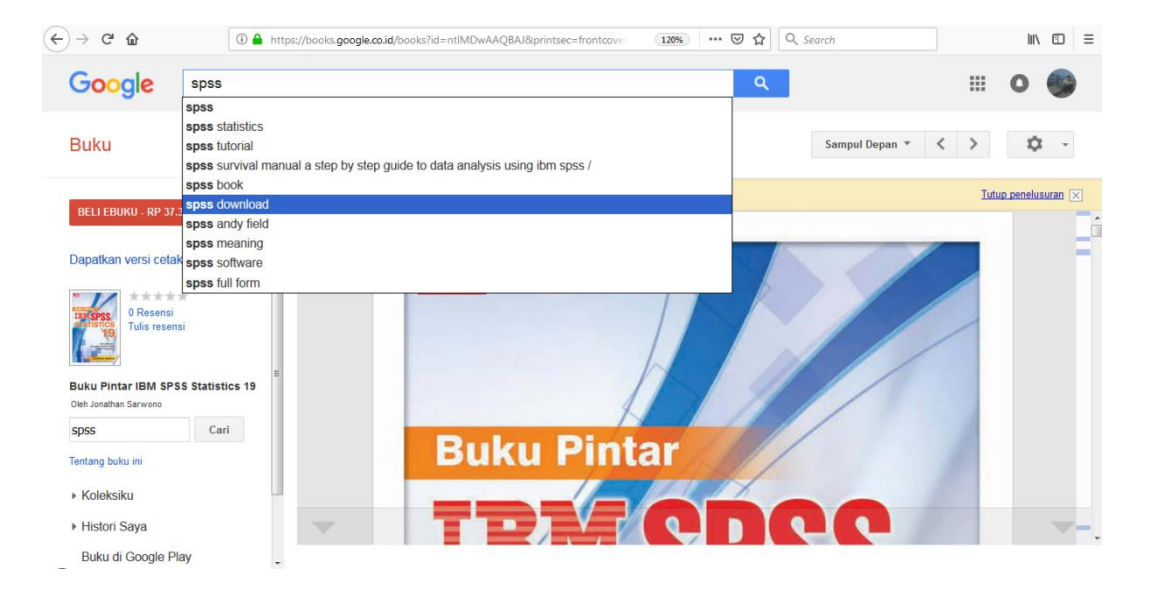

### **Gambar 5.37 Tampilan** *Recognation rather than recall*

Pada gambar 5.37 tampilan *website* Google Books menyediakan usulan pencarian yang memudahkan pengguna dalam melakukan pencarian buku. Selain itu, tata letak menu pada tampilan *website* Google Books mudah diingat oleh pengguna.

### **5.5 REKOMENDASI**

Berdasarkan hasil penelitian, ditemukan beberapa aspek yang perlu diperbaiki untuk meningkatkan kualitas terutama pada aspek *usability.* Berikut ini adalah beberapa usulan rekomendasi :

- Menyediakan suatu umpan balik berupa pesan konfirmasi.  $\bullet$
- Menyediakan fitur yang mempermudah pengguna dalam menyalin atau  $\bullet$ memodifikasi teks yang ada (copy-paste) berdasarkan buku yang telah diberikan ijin secara legal oleh penulis.
- Menyediakan pesan atau notifikasi khusus terhadap kesalahan yang  $\bullet$ mungkin akan dilakukan oleh pengguna.
- Menambahkan tooltip atau informasi mengenai shortcut yang akan muncul  $\bullet$ ketika pointer mouse diarakan atau diklik ke elemen yang terdapat menu tooltip nya pada fitur yang ada agar dapat mempermudah menggunakan *website* Google Books.
- Menambahkan mode dark reader sehingga membuat pengguna nyaman saat membaca.
- Memberikaan solusi yang diperlukan oleh pengguna dalam mengatasi  $\bullet$ error secara jelas.
- Menyediakan fitur tambahan yang mempermudah pengguna berpindah dari menu "help" atau "bantuan" ke pencarian atau dalam melanjutkan pekerjaan.